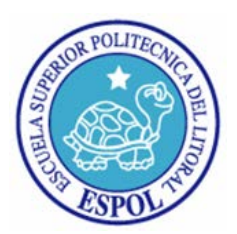

**ESCUELA SUPERIOR POLITÉCNICA DEL LITORAL FACULTAD DE INGENIERÍA EN ELECTRICIDAD Y COMPUTACIÓN** 

**"SISTEMA DE PLANEACIÓN AVANZADO (APS) PARA DETERMINAR LA UBICACIÓN ÓPTIMA DE CAPACITORES EN UNA RED DE DISTRIBUCIÓN DE ENERGÍA ELÉCTRICA UTILIZANDO ALGORITMOS GENÉTICOS"**

**TRABAJO DE GRADUACIÓN**

**PREVIO A LA OBTENCIÓN DEL TÍTULO DE INGENIERO EN COMPUTACIÓN ESPECIALIZACIÓN SISTEMAS TECNOLÓGICOS ESPECIALIZACIÓN SISTEMAS DE INFORMACIÓN**

> **Presentado por Christian Antonio Chávez Franco Henry Vinicio Serrano Mora Milton Xavier Ordóñez Urgilés**

> > **Guayaquil - Ecuador 2006**

## **AGRADECIMIENTO**

A nuestros padres por su apoyo incondicional a lo largo de nuestra carrera, a ellos les debemos una buena parte de lo que somos actualmente.

Al resto de nuestros familiares y amigos que siempre que pudieron nos brindaron su ayuda y apoyo.

Y a todos nuestros maestros que a lo largo de nuestros años de estudio nos han transmitido sus enseñanzas y experiencias necesarias para alcanzar nuestras metas en la vida profesional.

# **DEDICATORIAS**

- A nuestros padres
- A nuestros familiares
- A nuestros amigos
- A nuestros maestros

## TRIBUNAL DE GRADO

Ang. Miguel Yapur Auad<br>SUB-DECANO DE LA FIEC

Ing

Pabricio Écheverria Briones

œ  $n$ 

Ing<br>Verónica Macías<br>VÓCAL PRINCIPAL

ri boga

Ing. Jorge Chiriboga

"La Responsabilidad del contenido de esta Tesis de Grado, nos corresponde exclusivamente; y el patrimonio intelectual de la misma a la ESCUELA SUPERIOR POLITÉCNICA DEL LITORAL".

(Reglamento de Graduación de la ESPOL).

 $OhnshomOhom$ 

Christian Antonio Chávez Franco

âю amonio

Henry Vinicio Serrano Mora

Milton Xavier Ordóñez Urgilés

### **RESUMEN**

En el primer capítulo se describe la etapa de distribución dentro de la cadena de abastecimiento de energía eléctrico, los problemas que se tienen y la forma en que nuestra aplicación intenta ayudar a resolverlos.

Entre los principales beneficios de la correcta ubicación de los capacitores tenemos:

- Capacidad liberada en subestaciones y alimentadores.
- Mejor calidad de voltaje.
- Reducción de costos en la mejora del sistema de distribución.

En el segundo capítulo presentamos el fundamento teórico en el que se basará nuestra solución y justificará la elección hecha de la meta heurística como técnica para resolver el problema.

En el tercer capítulo se especifica el modelamiento utilizado para poder obtener una solución óptima mediante la técnica meta heurística seleccionada, el análisis hecho con respecto a las restricciones y aspectos tomados en cuenta en la optimización.

En el cuarto capítulo se detalla la estructura del programa así como el modelo de objetos y datos que se utilizó.

En el quinto capítulo se realiza un análisis de los costos involucrados en la realización de este proyecto, así como determina los usuarios potenciales del mismo. Para por último incluir las conclusiones y sugerencias.

# **ÍNDICE GENERAL**

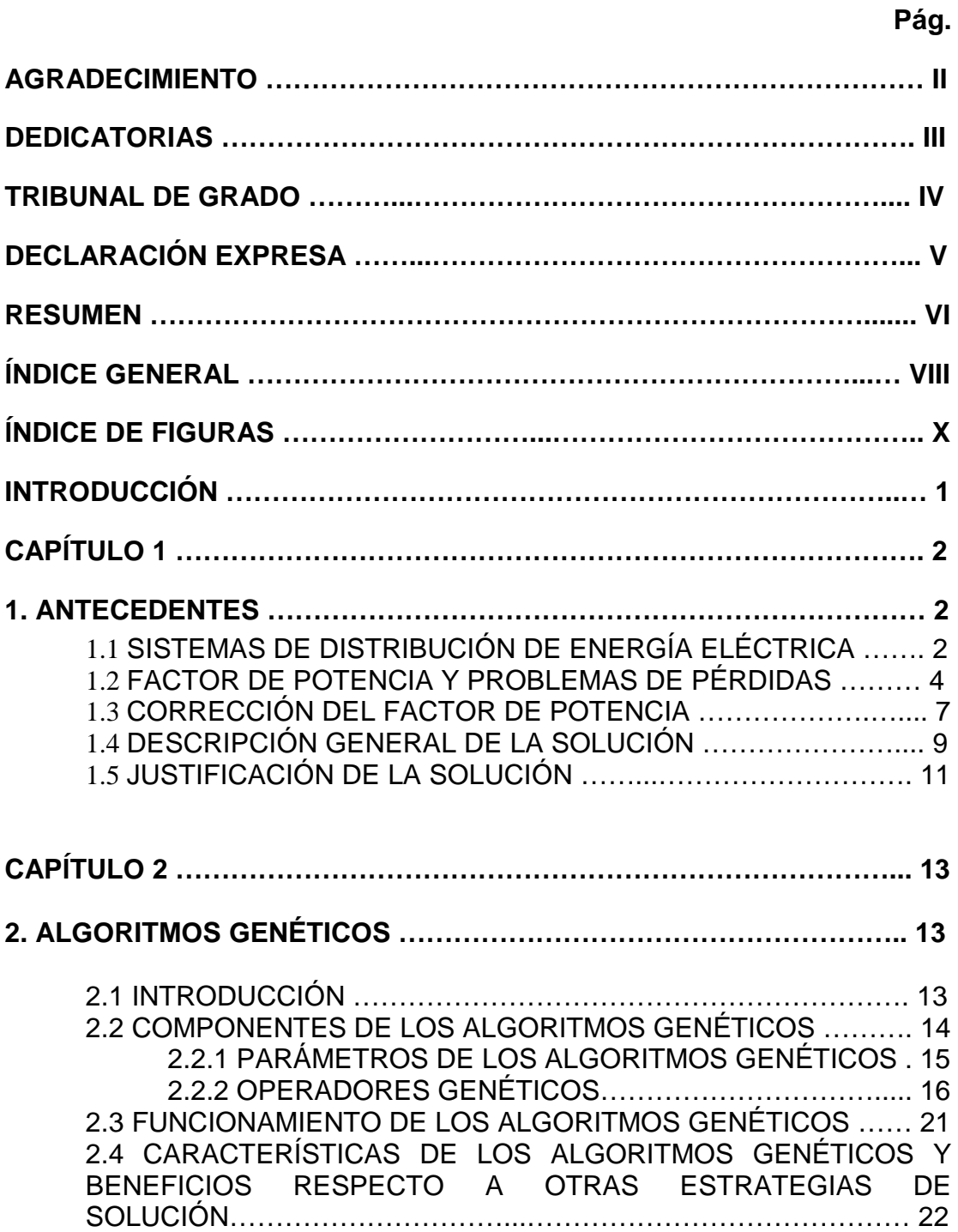

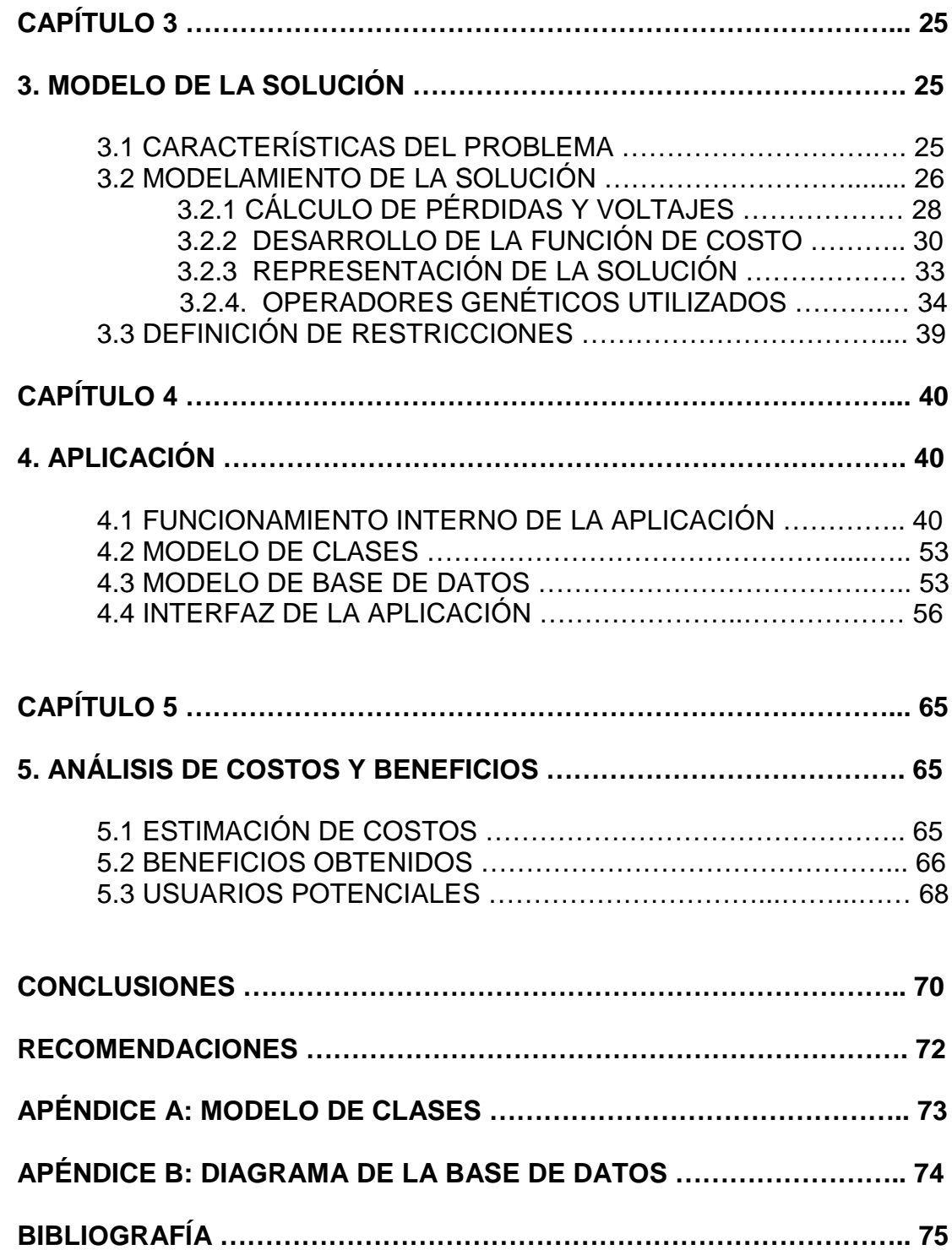

# **ÍNDICE DE FIGURAS**

## **CAPÍTULO 1**

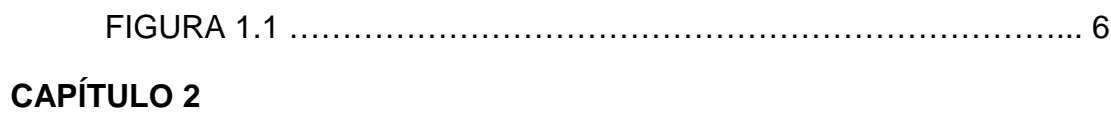

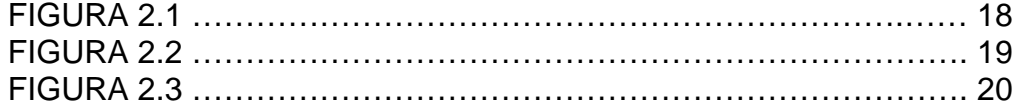

# **CAPÍTULO 3**

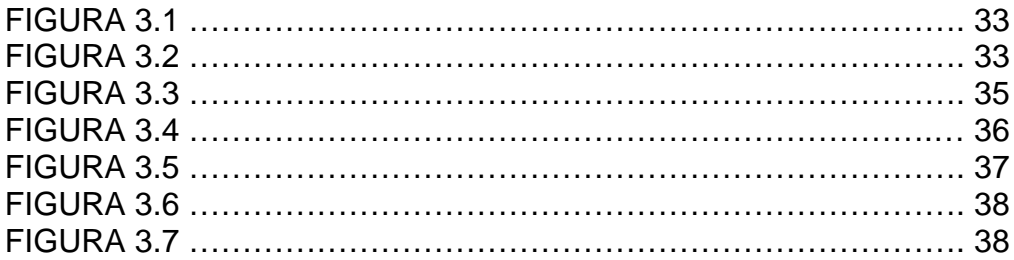

# **CAPÍTULO 4**

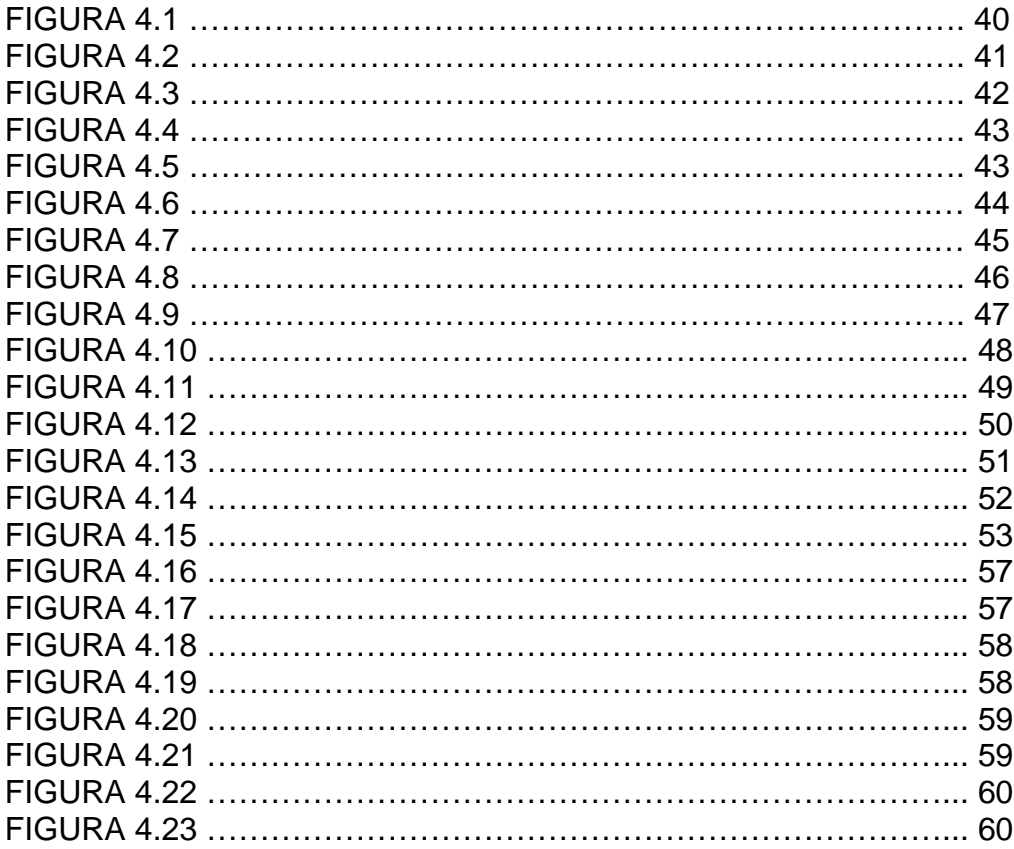

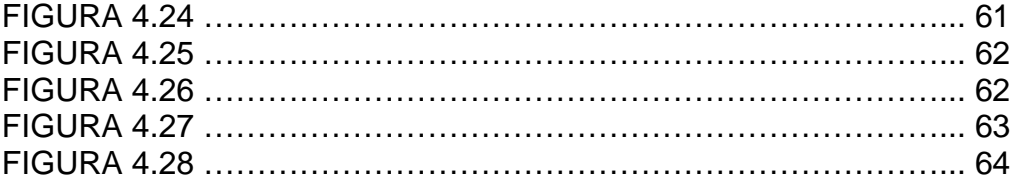

### **INTRODUCCIÓN**

La etapa de distribución dentro del abastecimiento de energía eléctrico constituye el llevar el fluido eléctrico a los consumidores finales a través de subestaciones y redes de alimentación, tarea que debe realizarse cumpliendo con ciertos estándares de calidad, entre los que se encuentran tensión, frecuencia y disponibilidad.

La reducción de pérdidas de potencia y de energía resulta de sumo interés para toda empresa eléctrica. El uso de capacitores nos permite reducir las pérdidas de potencia y al mismo tiempo mejorar el nivel de voltaje, por lo que la correcta ubicación de éstos dentro de la red de distribución resulta ser un tema muy importante.

Considerando esto decidimos desarrollar una aplicación utilizando una técnica meta heurística como los algoritmos genéticos que optimice la ubicación de los capacitores dentro de la red.

La aplicación nos permitirá determinar el número, capacidad y ubicación de los capacitores de tal forma que se minimice el costo de instalación y mantenimiento y se mantenga ciertos niveles de tensión que permitan brindar un servicio de calidad.

## **CAPÍTULO 1**

### **ANTECEDENTES**

#### **1.1Sistemas de distribución de energía eléctrica**

Un sistema eléctrico de potencia tiene por finalidad distribuir la energía desde los centros de generación (centrales hidráulicas y térmicas), hasta los centros de consumo (ciudades, poblados, centros industriales, etc.). Para ello es necesario hacer grandes inversiones y complicados estudios, diseños, planeamientos y una muy compleja y delicada operación que garantice un servicio de muy buena calidad y seguridad al usuario.

Este proceso se realiza en tres etapas, generación, transmisión y distribución.

La generación está constituida por el conjunto de empresas eléctricas propietarias de centrales generadoras de electricidad, la que es transmitida y distribuida a los consumidores finales.

El sistema de transmisión corresponde al conjunto de líneas, subestaciones y equipos destinados al transporte de electricidad desde los puntos de producción (generadores) hasta los centros de consumo o distribución. En esta etapa se puede distinguir el sistema troncal (conjunto de líneas y subestaciones que configuran el mercado común) y los sistemas de subtransmisión (que son aquellos que permiten retirar la energía desde el sistema troncal hacia los distintos puntos de consumo locales).

Los sistemas de distribución están constituidos por las líneas, subestaciones y equipos que permiten prestar el servicio de distribuir la electricidad hasta los consumidores finales, localizados en cierta zona geográfica explícitamente limitada.

En esta etapa se reduce el voltaje a valores comerciales (120 Volt, 240 Volt, 440 Volt), por medio de transformadores instalados directamente en los postes por donde se transporta la energía eléctrica.

Los postes y cables que normalmente vemos en las calles y los cilindros que notamos colgando en algunos postes (denominados transformadores), los cables que parten de los postes hacia cada casa, comercio o industria y los equipos contadores de energía (medidores) son los componentes de la fase de distribución y los últimos en la carrera de la electricidad desde el generador hasta nuestro hogar.

En nuestro país el Reglamento de Suministro de Servicio de Electricidad vigente señala en el capítulo 1, sección III, artículo 9 que las empresas distribuidoras deberán proporcionar el servicio con ciertos niveles de calidad, para lo cual deberán adecuar progresivamente sus instalaciones, organización, estructura y procedimientos técnicos y comerciales.

Dentro de los aspectos que hay que considerar para la evaluación de la prestación del servicio, encontramos la calidad del producto la cual tiene que ver con:

- Nivel de Voltaje
- Perturbaciones
- Factor de Potencia

El CONELEC emitirá las Regulaciones que incluyan la modalidad, procedimientos de evaluación e índices de calidad sobre los aspectos mencionados.

#### **1.2Factor de potencia y problemas de pérdidas**

La corriente requerida por los motores de inducción, lámparas fluorescentes, transformadores y otras cargas inductivas, puede considerarse constituida por corriente magnetizante y por corriente de trabajo.

La corriente de trabajo es aquella que es convertida por el equipo en trabajo útil, por ejemplo hacer girar un torno, efectuar soldaduras o bombear agua. La unidad de medida de la potencia producida es el Kilowatt (KW).

La corriente magnetizante (reactiva o no productora de trabajo) es la necesaria para producir el flujo para la operación de los dispositivos de inducción. Sin corriente magnetizante, la energía no puede fluir a través del núcleo del transformador o a través del entrehierro de los motores de inducción. La unidad de medición de esta "potencia magnetizante" es el Kilovar (KVAR).

La potencia total denominada "potencia aparente" (KVA), será la suma geométrica de ambas potencias, esto es:

$$
KVA = \sqrt{KW^2 + KVAR^2}
$$

El factor de potencia se expresa como la razón entre la potencia real y la potencia aparente:

$$
FP = \frac{KW}{KVA}
$$

Comúnmente, el factor de potencia es un término utilizado para describir la cantidad de energía eléctrica que se ha convertido en trabajo.

El valor ideal del factor de potencia es 1, esto indica que toda la energía consumida por los aparatos ha sido transformada en trabajo. Por el contrario, un factor de potencia menor a la unidad significa un mayor consumo de energía necesaria para producir un trabajo útil, en la figura 1 se observan diferentes tipos de cargas con sus respectivos valores de triángulos de potencia.

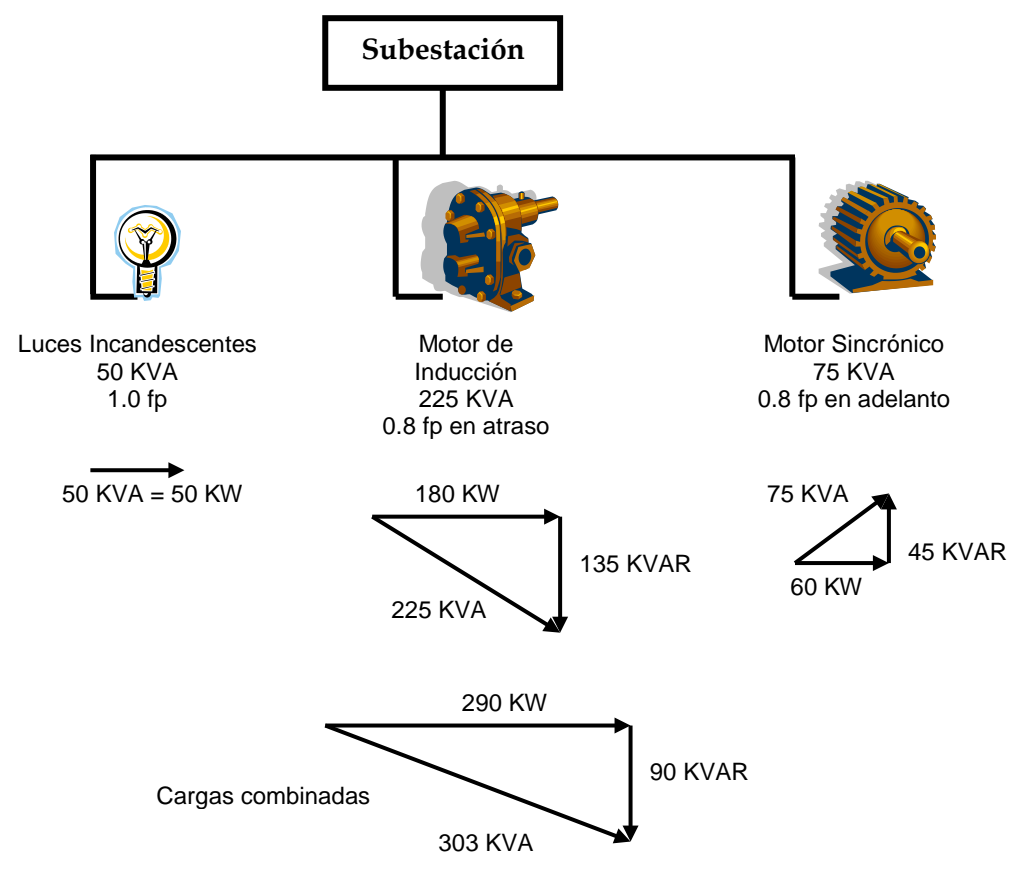

**Figura 1.1** Ejemplos de cargas con sus respectivos triángulos de potencia

Tener un bajo factor de potencia, representa un desperdicio de energía tanto para los usuarios como para los distribuidores.

La corriente que demanda su instalación de la red del servicio público, será mayor entre más bajo sea su factor de potencia. Esto puede ocasionar que sus transformadores, cables y otros equipos de distribución se sobrecarguen, con un incremento tanto de las pérdidas por calentamiento como de las caídas de tensión; además, de requerirse invertir en nuevos equipos, si la corriente rebasa el límite de los existentes.

Hay que considerar que para poder suministrar la corriente en exceso debida al bajo factor de potencia, la distribuidora requiere de una mayor capacidad instalada en sus equipos de generación, transformación, transmisión y distribución de energía eléctrica, con el consiguiente incremento en las inversiones destinadas al desarrollo de la infraestructura eléctrica y en los costos de operación.

#### **1.3Corrección del factor de potencia**

El factor de potencia se corrige instalando bancos de capacitores o condensadores, en donde la corriente del capacitor se encargará de suministrar la corriente magnetizante requerida por la carga. El efecto de los capacitores es opuesto al de las cargas inductivas, debido a esto la cantidad neta de potencia reactiva se reduce mejorando el factor de potencia, lo que produce una reducción en las pérdidas y en la carga en los transformadores y a su vez aumenta la capacidad térmica de los conductores.

El uso de los bancos de capacitores, comparado con otros métodos de compensación de potencia reactiva, implica las ventajas de un bajo costo por KVAR instalado, un fácil manejo y un mantenimiento sencillo y económico que, en la mayoría de los casos llega a ser casi inexistente. Debido a éstas ventajas el uso de bancos de capacitores de potencia ha tenido aceptación universal en todos los sistemas de distribución o consumo de energía eléctrica.

Corrigiendo el factor de potencia se obtienen entre otros los siguientes beneficios:

- Libera una cierta capacidad (en KVA) del sistema.
- Disminución de las pérdidas por efecto joule (calentamiento), principalmente en las líneas
- Elevación de los niveles de tensión, que a su vez mejora la regulación.
- Aumento de la disponibilidad de potencia de transformadores, líneas y generadores.
- Incremento de la vida útil de las instalaciones.

Todos estos beneficios técnicos que se obtienen corrigiendo el factor de potencia se transforman a su vez en ahorros monetarios, el objetivo es encontrar la ubicación, tamaño, y número de capacitores que produzca el máximo ahorro cumpliendo todos los requisitos técnicos para brindar un servicio de calidad.

#### **1.4Descripción general de la solución**

Determinar la ubicación óptima de capacitores en una red de distribución de energía eléctrica es un tema que ha sido motivo de análisis de muchos estudiosos en el pasado y presente, los cuales han utilizado diversos métodos para resolver el problema.

La solución que presentamos optimiza esto utilizando algoritmos genéticos que pertenece a la clase de algoritmos metaheurísticos y que a su vez forma parte de la ciencia llamada inteligencia artificial. Los algoritmos genéticos pueden aplicarse para resolver una gran cantidad de problemas de diversos tipos y ramas de la ciencia.

Muchos de los métodos utilizados para resolver este tipo de problemas de optimización presentan el defecto de entregar soluciones que pertenecen a óptimos locales, más aún cuando el problema crece en complejidad y en número de combinaciones posibles de resolverlo. Debido a que los algoritmos genéticos pertenecen a la clase de algoritmos metaheurísticos tienen las propiedades de ser muy efectivos resolviendo este tipo de problemas, entregando soluciones muy cercanas al óptimo global.

La aplicación a desarrollar nos permitirá determinar por medio de un algoritmo genético la posible ubicación, cantidad y tipo de condensadores a ubicar dentro de una red de distribución optimizando el costo de los capacitores y los costos por pérdidas de energía manteniendo los valores de tensión dentro de límites técnicos considerados aceptables para garantizar un servicio de calidad. En el desarrollo de este estudio se consideran sistemas de distribución cuya topología permanezca invariante en el tiempo.

Los objetivos definidos para el presente trabajo son:

- Analizar, diseñar y desarrollar un software tipo aplicación que permita una vez ingresada una red de distribución de energía, encontrar la ubicación de capacitores más cercana al óptimo global, utilizando como método de optimización un algoritmo genético. Esta aplicación recibe el nombre de Sistema de Planeación Avanzado (APS).
- La optimización tiene por objetivo minimizar los costos de los capacitores, de pérdidas de energía, y pérdidas de potencia, obteniendo mejores resultados que con los métodos habituales.
- Proveer de una herramienta que ayude a la toma de decisiones con el fin de brindar a los usuarios de una red de distribución de energía eléctrica un servicio de calidad.
- Dejar planteadas las bases para futuras implementaciones a problemas de optimización mediante la utilización de técnicas metaheurísticas.

### **1.5Justificación de la Solución**

Debido a que el problema de optimizar la ubicación de capacitores dentro de una red es de tipo combinatorio y se vuelve más complejo a medida que aumentamos el número de ubicaciones posibles y el número de capacitores a ubicar, no existe un método matemático exacto para hallar soluciones que sean óptimos globales a este tipo de problemas, por tanto se utilizan métodos de aproximación en los cuales el grado de complejidad para resolverlos aumenta exponencialmente según la complejidad de la red. Por tanto este tipo de problema se ajusta perfectamente para ser resuelto por un método metaheurístico en este caso un algoritmo genético, con el cual nos evitamos realizar cálculos complejos y obtendremos soluciones muy cercanas a óptimos globales en un tiempo de cómputo muy razonable.

XXIII

Existen soluciones en el mercado actual para el análisis de redes eléctricas y afines muy completas, en las cuales se incluyen módulos de optimización de ubicación de capacitores. Si bien éstas son soluciones muy amplias y que permiten realizar un gran número de análisis también cabe indicar que son bastante costosas con valores que van desde las varias decenas de miles de dólares. Nuestro trabajo que es mucho más pequeño puede buscar un sitio donde las restricciones indicadas no constituyen un problema y se desea realizar un análisis puntual como es el de la ubicación de capacitores.

## **CAPÍTULO 2**

## **ALGORITMOS GENÉTICOS**

#### **2.1 Introducción**

Los Algoritmos Genéticos son algoritmos de búsqueda metaheurística, basados en los conceptos de la teoría evolutiva de las especies. El concepto básico de un algoritmo genético es simular el proceso natural de selección de las especies (selección basada en población, reproducción sexual y mutación) adaptándolo a un problema específico con el fin de optimizar la solución para este problema. Las soluciones potenciales deben codificarse, cada una de estas representa un cromosoma.

Las soluciones codificadas en un cromosoma compiten para ver cuál constituye la mejor solución (aunque no necesariamente la mejor de todas las soluciones posibles). El entorno formado por las otras soluciones, ejercerá una presión selectiva sobre la población, de tal manera que sólo los mejor adaptados (soluciones que resuelvan mejor el problema) sobrevivan o transfieran su material genético a las siguientes generaciones, igual que en la evolución de las especies. La diversidad genética se implanta mediante mutaciones y reproducción sexual (cruzamiento).

En la naturaleza lo único que se optimiza es la supervivencia, esto significa maximizar diversos factores y minimizar otros. Un algoritmo genético, sin embargo, se usará para optimizar habitualmente sólo una función, no diversas funciones relacionadas entre sí simultáneamente.

En resumen, un algoritmo genético se fundamenta en lo siguiente: hallar las variables de las cuales depende el problema, éstas se codifican en un cromosoma, y se aplican los métodos de la evolución: selección y cruzamiento con intercambio de información genética y mutaciones que generan diversidad. En el resto de este capítulo se verá con más detalle los aspectos de un algoritmo genético.

#### **2.2 Componentes de los Algoritmos Genéticos**

Antes de revisar los componentes de un algoritmo genético definamos ciertos conceptos claves para la comprensión del algoritmo.

**Cromosoma:** Un cromosoma representará una solución potencial codificada para el problema que deseamos solucionar.

**Población:** Una población es un conjunto de cromosomas en un instante dado de tiempo, cada población generada representa una generación del algoritmo

XXVI

Un algoritmo genético común se compone de parámetros y operadores, los parámetros son variables necesarias para el funcionamiento del algoritmo que se tienen que definir antes de la ejecución del mismo, los operadores actúan directamente sobre los cromosomas causando alteraciones, transferencia de información, reproducción, adición, eliminación, etc. Estos operadores son conocidos como operadores genéticos.

#### **2.2.1 Parámetros de los Algoritmos Genéticos**

Los parámetros comúnmente utilizados en un algoritmo genético son:

**Tamaño de la población:** indica el número de cromosomas que tienen que tener todas las poblaciones que se vayan generando a lo largo del algoritmo.

**Número máximo de generaciones:** Es el límite de generaciones (cada población representa una generación) hasta donde se ejecuta el algoritmo, generalmente este define cuando se para el algoritmo

**Porcentaje de Cruzamiento:** Es la proporción de cromosomas dentro de una población que podrán cruzarse para formar nuevos cromosomas

**Porcentaje de Mutación:** Es la proporción de cromosomas hijos de una población que sufrirán alteraciones en su composición genética

**Número de Puntos de Corte:** Representa la cantidad de puntos en los que se va a dividir un cromosoma durante el cruzamiento.

#### **2.2.2 Operadores Genéticos**

Los operadores genéticos comúnmente utilizados son:

**Evaluación y Selección:** Estos operadores representan la selección de los individuos más aptos en cada generación para ser pasados a la siguiente, durante la evaluación se decodifica un cromosoma, transformándose en una serie de parámetros que representan una solución posible para el problema, esta solución es analizada y se le da una puntuación en base a que tan cerca este de ser una buena solución; a esta puntuación se le llama fitness.

Una vez evaluado el fitness, se tiene que crear la nueva población teniendo en cuenta que los buenos rasgos de los mejores se trasmitan a esta, para ello hay que seleccionar a una serie de individuos encargados de esta misión. Esta selección y la consiguiente reproducción, se pueden hacer de las siguientes formas:

**Selección directa:** toma elementos de acuerdo a un criterio objetivo, como son "los x mejores", "los x peores"... los del tipo "el cuarto individuo a partir del último escogido" son empleados con mucha frecuencia cuando se quieren seleccionar dos individuos distintos, y se selecciona el primero por un método aleatorio o estocástico.

**Selección aleatoria:** puede ser realizado por selección equiprobable o selección estocástica.

- Selección equiprobable: todos tienen la misma probabilidad de ser escogidos.
- Selección estocástica: la probabilidad de que un individuo sea escogido depende de una heurística.

**Cruzamiento:** Representa la reproducción sexual entre individuos o cromosomas dentro de la población, consiste en el intercambio de material genético generalmente entre dos cromosomas, aunque se han utilizado técnicas con más de dos, normalmente originan otro par de individuos que combinan características de los progenitores. El cruzamiento es el principal operador genético, ya que puede decirse que un algoritmo no es genético si no tiene este operador. Dado que en los algoritmos genéticos los individuos están representados a través de cadenas, el cruce se lleva a cabo por intercambio de segmentos. El cruzamiento tiene una característica de explotación.

Para realizar el cruzamiento se escoge aleatoriamente un par de individuos de una población para realizar el intercambio de información entre ellos, este intercambio se los puede hacer de varias formas, a continuación detallamos las principales:

**Cruzamiento de n-puntos:** Los dos cromosomas se cortan por n puntos, y el material genético situado entre ellos se intercambia. Lo más habitual es un cruzamiento de un punto o de dos puntos. En la figura 2.1 se muestra el cruzamiento de un solo punto

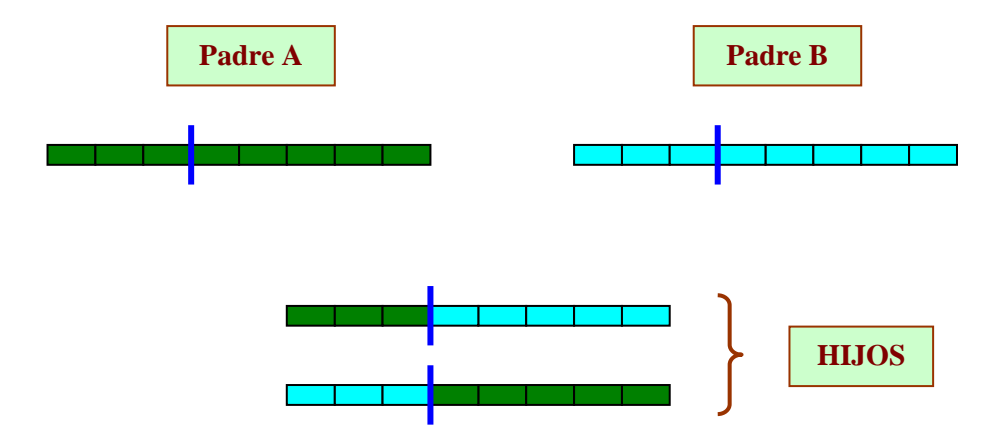

**Figura 2.1** Cruzamiento de un punto

**Cruzamiento uniforme:** Se genera un patrón aleatorio de unos y ceros, y se intercambian los bits de los dos cromosomas que coincidan donde hay un 1 en el patrón. O bien se genera un número aleatorio para cada bit, y si supera una determinada probabilidad se intercambia ese bit entre los dos cromosomas. En la figura 2.2 mostramos un cruzamiento uniforme

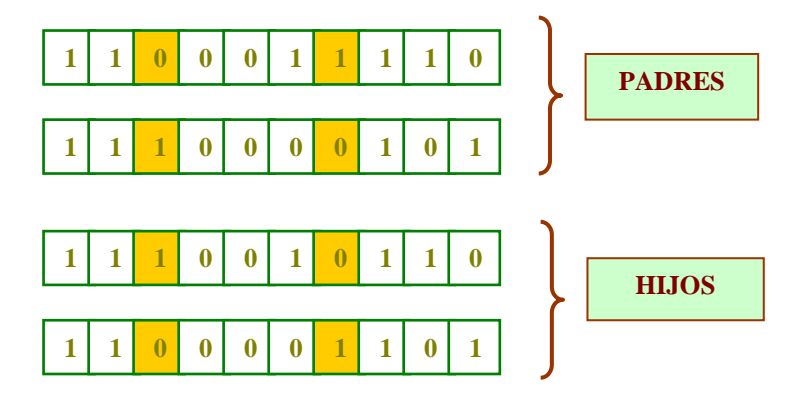

**Figura 2.2** Cruzamiento Uniforme

**Cruzamientos especializados***:* en algunos problemas, aplicar aleatoriamente el cruzamiento da lugar a cromosomas que codifican soluciones inválidas; en este caso hay que aplicar el cruzamiento de forma que genere siempre soluciones válidas.

**Mutación:** La mutación en la evolución es un proceso que ocurre con muy baja frecuencia, algunas veces la mutación es maligna ya que altera la composición genética del individuo produciendo anormalidades, pero en promedio contribuye a la diversidad genética en la especie, ya que sin mutación las especies no evolucionarían. La mutación en un algoritmo genético tendrá la misma función y la misma baja frecuencia, tiene una característica de exploración. En la figura 2.3 tenemos un ejemplo de mutación

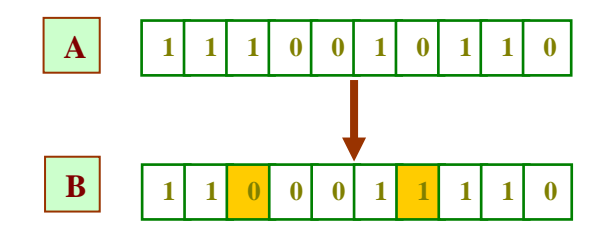

**Figura 2.3** Ejemplo de mutación

**Elitismo:** Se denomina elitismo al proceso por el cual determinados elementos con una adaptación especialmente buena tienen determinados privilegios (nunca mueren, proporción alta de pasos en que reproduce uno de la élite con otro al azar). Sin embargo, en fases iniciales es peligroso, ya que puede producir que una élite de súper individuos acabe con la diversidad genética del problema. Para ello, lo que podemos hacer es escalar la función de adaptación en las primeras fases del algoritmo de forma que las diferencias entre la élite y el pueblo sean menores y superescalar la función de adaptación al final del algoritmo, para evitar un bloqueo de la convergencia.

#### **2.3 Funcionamiento de los Algoritmos Genéticos**

El primer paso en la implementación de cualquier algoritmo genético es definir una representación, esto es la forma en que vamos a codificar una solución posible para el problema en estudio en una serie de parámetros que me permitan trabajar con el algoritmo genético, comúnmente esta solución codificada es llamada cromosoma y en la mayoría de los casos usa una cadena de números binarios (unos y ceros) para representarla, la longitud de esta cadena dependerá del problema que estemos analizando. Un conjunto de cromosomas formará una población del algoritmo.

Luego de esto entramos los valores de los parámetros del algoritmo genético definidos anteriormente como: tamaño de la población, número máximo de generaciones, porcentaje de mutación y cruzamiento, etc.

Una vez hecho esto puede comenzar la ejecución del algoritmo genético en sí, primero genera una población inicial, en la mayoría de los casos ésta es generada aleatoriamente. Esta población inicial será nuestra población actual, cada individuo de ésta población llamado cromosoma es evaluado y se le asigna una valor de fitness. Por medio de uno de los métodos de selección vistos en este capítulo en la sección Operadores Genéticos se escoge un conjunto de individuos de la población actual para formar una población intermedia.

Luego de que es completada la construcción de la población intermedia podemos realizar el cruzamiento o reproducción sexual de los individuos que conforman esta población. Los hijos generados de estos cruces formarán la siguiente población.

Después del cruzamiento podemos aplicar el operador de mutación a la población intermedia. Mutando bits en la población dependiendo de una pequeñísima probabilidad de mutación, típicamente la tasa de mutación es aplicada con menos de 1% de probabilidad.

Después de completar el proceso de selección, cruce y mutación, la siguiente población puede ser evaluada. El proceso de evaluación, selección, cruce y mutación forma una generación en la ejecución de un algoritmo genético.

# **2.4 Características de los algoritmos genéticos y beneficios respecto a otras estrategias de solución.**

A continuación son descritas las características principales de los algoritmos genéticos:

• Son algoritmos estocásticos, dos ejecuciones distintas pueden dar dos soluciones distintas.

- Son algoritmos de búsqueda múltiple, de los que se obtiene como respuesta varias soluciones
- Son los algoritmos que hacen una barrida mayor al subespacio de posibles soluciones válidas, de hecho se considera que de todos los algoritmos de optimización estocásticos, los algoritmos genéticos son de los más exploratorios disponibles.
- A diferencia de otros algoritmos, cuya convergencia y resultado final son fuertemente dependientes de la posición inicial, en los algoritmos genéticos salvo poblaciones iniciales realmente degeneradas, en los que el operador de mutación va a tener mucho trabajo, la convergencia del algoritmo es poco sensible a la población inicial si esta se escoge de forma aleatoria y es lo suficientemente grande.
- Es una búsqueda paramétricamente robusta. Eso quiere decir que hemos de escoger realmente mal los parámetros del algoritmo para que no converja.
- Por último, los algoritmos genéticos son intrínsecamente paralelos. Esto significa que independientemente de que lo hayamos implementado de forma paralela o no, buscan en distintos puntos del espacio de soluciones de forma paralela. Ese paralelismo intrínseco permite que sean fácilmente paralelizables, es decir, que sea fácil modificar el código para que se ejecute simultáneamente en varios procesadores.

Los algoritmos genéticos presentan muchos beneficios respecto a otros métodos de búsqueda, a continuación detallamos los siguientes:

- No necesitan conocimientos específicos sobre el problema que intentan resolver.
- Operan de forma simultánea con varias soluciones, en vez de trabajar de forma secuencial como las técnicas tradicionales.
- Cuando se usan para problemas de optimización, es decir maximizar o minimizar una función objetivo resultan menos afectados por los óptimos locales (falsas soluciones) que las técnicas tradicionales.
- Resulta sumamente fácil ejecutarlos en las modernas arquitecturas masivas en paralelo.
- Usan operadores probabilísticos, en vez de los típicos operadores determinísticos de las otras técnicas.

## **CAPÍTULO 3**

## **MODELO DE LA SOLUCIÓN**

#### **3.1Características del Problema**

Como se ha mencionado anteriormente la importancia de la correcta ubicación de capacitores dentro de un sistema de distribución eléctrico radica en que gran parte del beneficio proporcionado por estos dispositivos está dada en saber determinar cuáles, dónde y cómo ubicarlos. Este es un problema que se enfoca tomando en cuenta dos aspectos, el económico y el técnico.

Desde el punto de vista económico se analiza el impacto que ha causado la solución propuesta al saber cuanto dinero ahorramos con la disminución de las pérdidas obtenidas luego de la instalación de los condensadores.

La parte técnica es muy importante y en este punto se verifica que la solución obtenida brinde valores de tensión que se encuentren dentro de los rangos considerados como aceptables para cada una de las barras que forman parte del sistema.
Si bien es cierto existen diferentes tipos de configuraciones de sistemas eléctricos cada uno con sus propias características este trabajo esta dirigido a sistemas con las siguientes características.

Topología radial, lo que significa que la energía proviene de un solo nodo que es generalmente una subestación.

Sistemas trifásicos balanceados, existen también sistemas bifásicos o monofásicos pero los trifásicos incluyen la mayor cantidad de casos reales.

Líneas cortas, éstas son consideradas así cuando transmiten voltajes menores a 44KV y tienen longitudes hasta de 50 Km. en cuyo caso su capacitancia puede despreciarse.

Se asume también que todas las cargas del sistema varían de acuerdo a una curva que representa el tiempo de estudio donde se correrá la optimización.

### **3.2Modelamiento de la Solución**

En los algoritmos metaheurísticos existen dos componentes que son imprescindibles para el modelamiento de la solución a un problema dado, estos son:

- La representación
- La función de costo o fitness

La representación es la manera en que se codifica la estructura de una solución potencial para el problema de tal forma que pueda ser procesada por el algoritmo escogido.

La función de costo o fitness es la que permite evaluar que tan buena es una determinada solución, asignándole a esta una puntuación.

Para desarrollar la función de costo se necesita saber como calcular el costo de un determinado individuo, esto se lo conoce como Evaluación.

Para el problema que estamos analizando la Evaluación consiste en calcular los valores correspondientes a las pérdidas de energía y de potencia en cada tramo de línea de una red con determinada configuración de capacitores (un individuo) los cuales darán como resultados las pérdidas totales, estos valores serán usados en la función de costo.

Todos estos componentes los describimos a continuación

# **3.2.1 Cálculo de pérdidas y voltajes**

Para realizar este cálculo matemático utilizamos el método Escalera (Voltio – Amperio – Ohmio), el cual se procede a detallarlo a continuación:

Con los datos de la carga total en cada nodo del alimentador, se asume un voltaje en el último nodo y se calcula el valor de la corriente que circula desde el penúltimo nodo hasta el último nodo, con la siguiente fórmula:

$$
I = \frac{P}{3V_{\text{ln}}}
$$

*I=Corriente.*

*P=Potencia.*

*Vln = Voltaje límea neutro.*

Con este valor de corriente se puede calcular la pérdida en este tramo de la línea. Donde

$$
Perd=3I^2R
$$

*Perd=pérdida.*

*I=Corriente.*

*R=Resistencia de la linea.*

Con el valor de la impedancia del conductor primario que va desde el penúltimo hasta el último nodo hallamos la caída de voltaje del alimentador en dicho tramo con la siguiente fórmula

$$
CV = IZ
$$

*CV= Caida de voltaje. I=Coriente. Z=Impedancia.*

Luego se le suma al voltaje que asumimos en el último nodo el valor de la caída de voltaje que obtuvimos, de esta manera se obtiene el valor de voltaje en el penúltimo nodo.

De esta manera se realizan los cálculos de los demás nodos hasta llegar al primero.

La suma de los valores de las pérdidas en los diferentes tramos es el que se utiliza en la función costo. Y los valores de voltaje calculados en cada nodo son los que se verifica que se encuentren dentro del rango de tensión máxima y mínima.

### **3.2.2 Desarrollo de la función costo**

Debido a que la función de costo define el grado de bondad de una solución, en el algoritmo genético especifica el grado de adaptabilidad de un individuo, o lo que es lo mismo su posibilidad de supervivencia a lo largo de las generaciones. De esta forma se asegura que se obtendrán las mejores soluciones al final de la ejecución del algoritmo.

Este trabajo realizará una optimización que se enfocará en los beneficios económicos que se obtienen con determinada configuración de capacitores, sin dejar de lado el punto de vista técnico para mantener valores de tensión dentro de los rangos considerados aceptables.

De esta forma la función costo incluye dos montos principales: los costos de los capacitores a instalar y los valores económicos de las pérdidas para una configuración dada. Consiguiendo de esta manera una relación costobeneficio que indica el ahorro total conseguido con cada una de las soluciones propuestas.

**Costos de los capacitores:** En estos valores se incluyen los costos de instalación y mantenimiento durante el período de tiempo del estudio. El valor total es la suma de los valores de cada uno de los condensadores que la solución obtenida determina instalar.

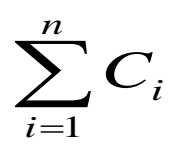

*Ci es el costo del capacitor, instalación y mantenimiento durante el periodo de estudio. n es el número total de capacitores instalados.*

**Costo de las pérdidas:** Desde el punto de vista económico las pérdidas eléctricas son representadas por dos componentes, el de potencia y el de energía.

El consumo de energía generalmente no es constante en el tiempo, esta fluctúa de manera continua describiendo una curva conocida como curva de carga.

En este trabajo se ha hecho una aproximación, discretizando dicha curva para obtener un determinado número de niveles de carga que se extienden por cierta parte del período de estudio. Se obtienen entonces los valores de pérdidas para cada cierto nivel de carga y se lo multiplica por el lapso de tiempo que dure dicho nivel, consiguiendo luego el costo de esta energía perdida al multiplicar por el costo de energía consumida (\$KWh).

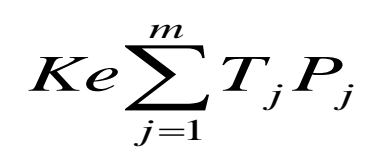

*Ke costo de la energía consumida (\$KWh). Tj es el tiempo durante el cual se extiende el nivel de carga j. Pj son las pérdidas de energía calculadas en el nivel de carga j m es el numero total de niveles de carga.*

Por otro lado el valor más alto observado dentro de la curva de carga se denomina valor pico o demanda máxima. El valor de las pérdidas de potencia se lo obtiene calculando las pérdidas en ese momento multiplicada por el costo de dicha potencia (\$Kw.).

# *Kp*.*E*

*Kp Costo de potencia (\$KW). E perdidas en la demanda máxima*

Teniendo como función costo a minimizar entonces la suma del costo de los capacitores a instalar más los valores económicos de las perdidas tanto de potencia como de energía.

$$
\sum_{i=1}^n C_i + Ke \sum_{j=1}^m T_j P_j + Kp.E
$$

# **3.2.3 Representación de la solución**

La representación utilizada es una cadena de números binarios donde para cada barra del sistema se incluyen todos los niveles de carga y dentro de estos, todos los capacitores que se pueden instalar. En la figura 3.1 mostramos la representación con la cual vamos a codificar cualquier solución

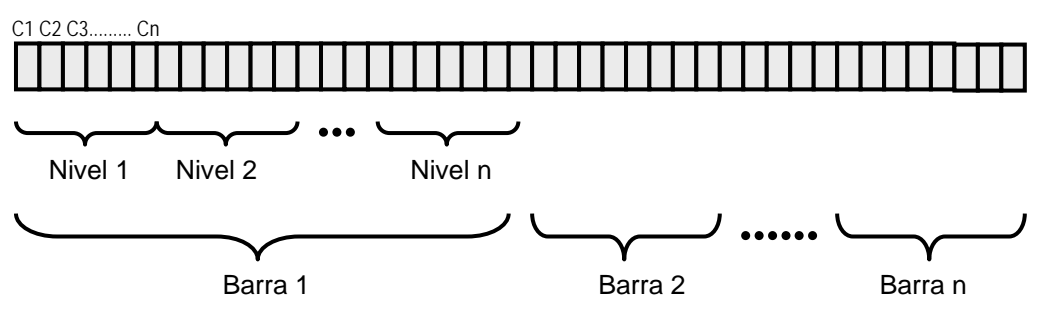

**Figura 3.1** Representación de la solución

En esta cadena binaria un 1 significa que se instala un capacitor de determinada característica en determinado nivel de carga en cierta barra del sistema, por el contrario un 0 significa que no se instala.

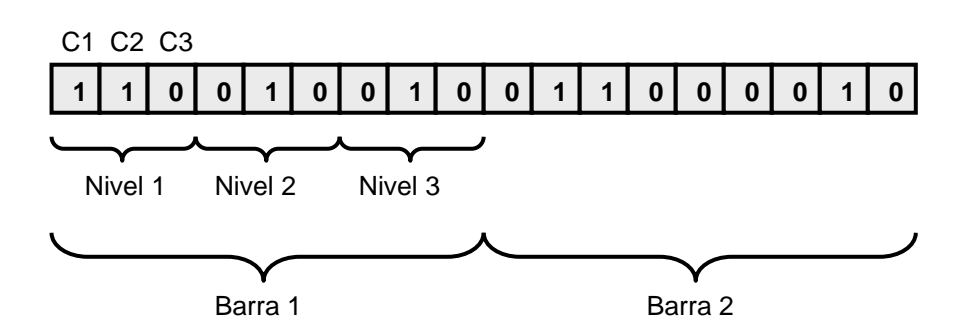

**Figura 3.2** Representación de una solución específica

El ejemplo mostrado en la figura 3.2 indicaría que el capacitor C2 se debe colocar en la barra 1 y es un capacitor fijo, ya que se encuentra presente en todos los niveles de carga, y que el condensador C1 se ubica en la barra 1, pero es un condensador desconectable que solo entraría a funcionar cuando la carga se encuentre en el nivel 1.

#### **3.2.4 Operadores genéticos utilizados.**

**Selección:** Antes de aplicar los operadores genéticos de cruzamiento y mutación se procede a escoger los individuos sobre los cuales se aplicaran éstos. La selección se realiza basada en el fitnnes de cada individuo, teniendo mayor probabilidad de ser seleccionados aquellos que tengan mayor fitness con respecto a los otros individuos de la población, los individuos escogidos formarán una población llamada población intermedia.

La forma de selección utilizada es "remainder stochastic sampling" [1], para lo cual se aplican los siguientes pasos.

- Calcular el costo asociado a cada individuo (**Ci**) por medio de la función de costo.
- Calcular el costo promedio de la población (**Cp**).
- Dividir el costo promedio de la población para el costo de cada individuo, de esta manera los que tengan un menor costo individual

tendrán mayor fitness. Este será el fitness real de cada individuo (**F=Cp/Ci**).

- La parte entera de este fitness indica el número de copias de este individuo que pasarán a la población intermedia. Ejemplo: si un individuo tiene un fitness de 3.45 significa que 3 copias de éste pasan directamente a la población intermedia.
- La parte decimal del fitness representa la probabilidad de que una copia más de este individuo pueda pasar a la población intermedia. Ejemplo: si un individuo tiene un fitness de 2.38, luego de haber pasado dos copias de este directamente se genera un numero aleatorio entre cero y uno, si este es menor o igual a la parte decimal del fitness, entonces se pasa una copia más de este individuo en caso contrario no.

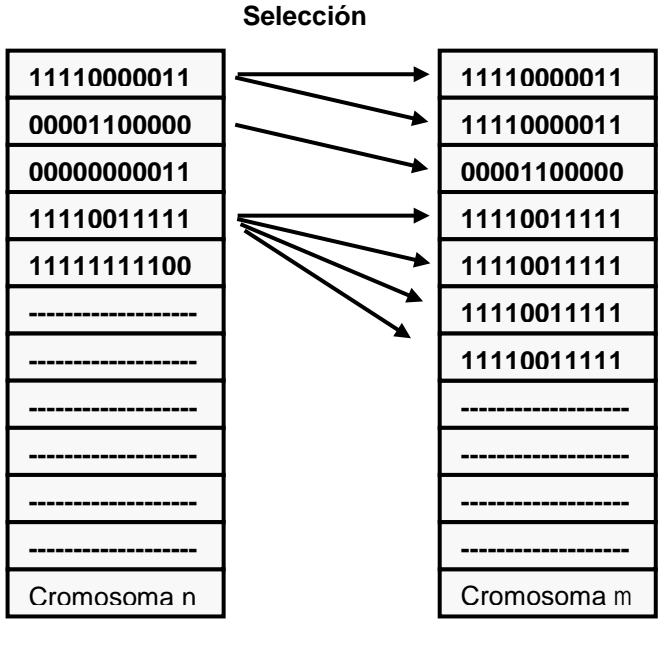

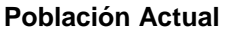

**Población Intermedia**

**Figura 3.3** Selección de cromosomas de la población actual a la intermedia

**Cruzamiento:** En esta implementación se utiliza cruzamiento de dos puntos, consiste en escoger 2 puntos aleatoriamente por los cuales se segmentarán los cromosomas padres para recombinarlos y formar los cromosomas hijos. En la figura 3.4 mostramos un ejemplo de un cruce de dos puntos

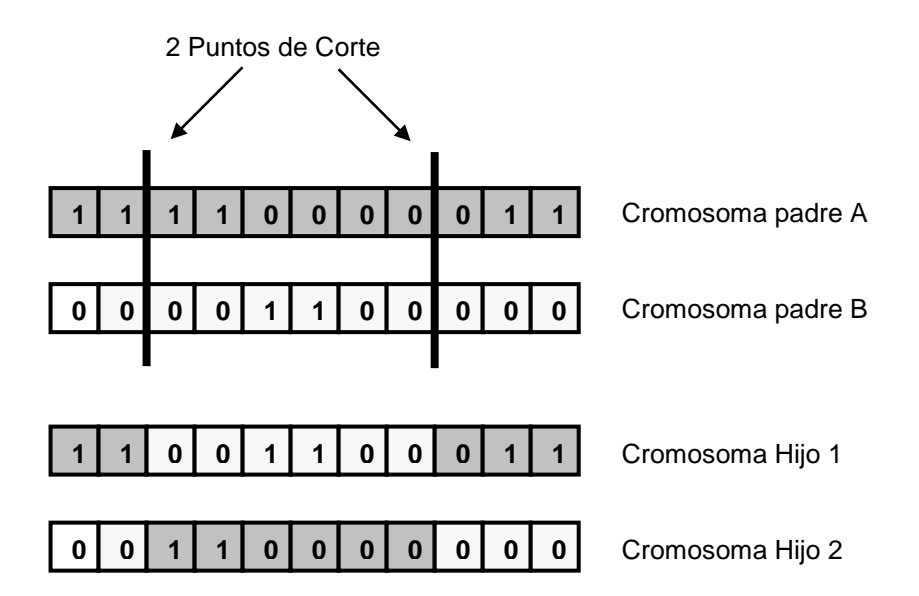

**Figura 3.4** Cruce de 2 puntos

La selección de los individuos que se cruzarán se la realiza de la población intermedia previamente desordenada, dado que los mejores individuos tendrán un mayor número de copias en esta población esto da lugar a que la mayor parte de cruces se lo haga entre buenos individuos. Con esto se logra que los individuos hijos hereden las buenas características de sus padres mejorando los individuos progresivamente con el pasar de las generaciones.

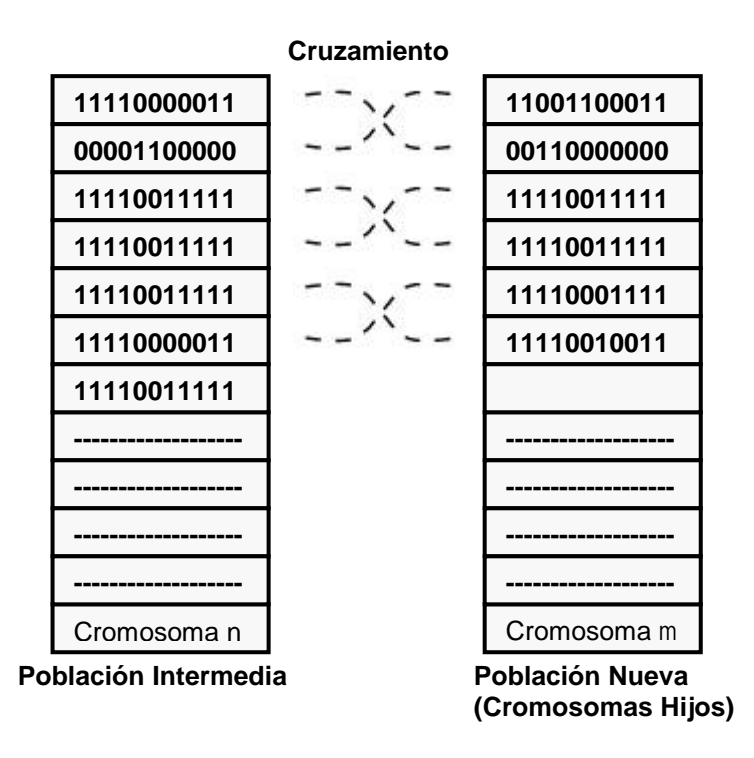

**Figura 3.5** Cruzamiento de cromosomas de la población intermedia, los hijos de éstos forman parte de la nueva población

**Mutación:** Mediante este operador se busca realizar exploración en el espacio de soluciones lo que dará como resultado ampliar la diversidad genética de la población, evitando así la convergencia hacia óptimos locales. En esta implementación se usa mutación simple que consiste en escoger un porcentaje muy pequeño de individuos a los cuales se los altera genéticamente cambiando al azar uno o varios genes de su composición genética.

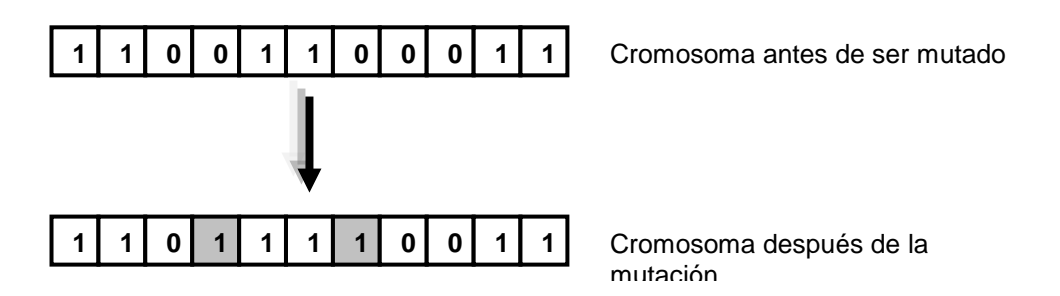

**Figura 3.6** Ejemplo de Mutación

**Elitismo:** Este operador asegura que un porcentaje de los mejores individuos de cada generación pasen automáticamente a la siguiente, evitando así que estos se pierdan en el transcurso de las generaciones.

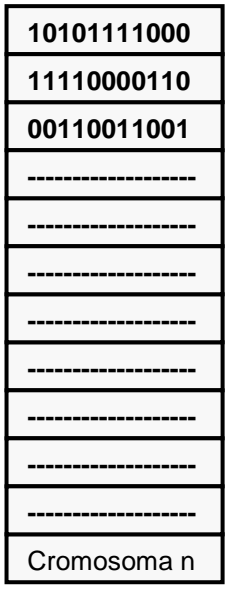

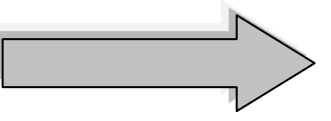

Los K mejores individuos de la población actual, pasan directamente a la nueva población

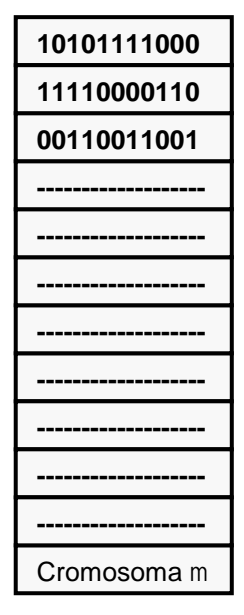

**Población Actual**

**Nueva Población**

**Figura 3.7** Ejemplo de Elitismo

# **3.3Definición de restricciones**

Con el fin de obtener resultados técnicamente aceptables se han incluido ciertas restricciones.

- Magnitudes mínimas y máximas de tensión, lo que indica que cualquier solución entregada tiene como característica que en cada una de las barras del sistema el valor del voltaje se encuentre en un rango aceptable, es decir ni mayor ni menor a los límites establecidos por el usuario.
- Número de instalaciones, limita el número de ubicaciones donde pueden colocarse capacitores en una red.

# **CAPÍTULO 4**

# **APLICACIÓN**

# **4.1 Funcionamiento interno de la aplicación**

En esta sección se detalla el funcionamiento interno general de la aplicación, explicando paso a paso cómo se comportan internamente los parámetros de la aplicación para obtener un resultado final, utilizaremos un ejemplo simple y muy general de una red para tener una mayor comprensión.

Para realizar el análisis de una red el usuario previamente debe crearla e ingresar los datos de la red al sistema. Para nuestro ejemplo supongamos que tenemos una red compuesta por una subestación que alimenta a tres nodos o barras

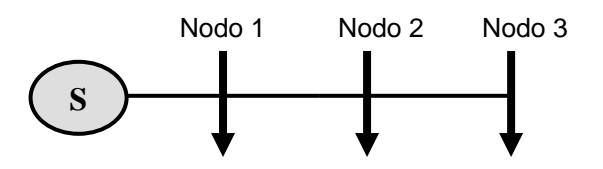

**Figura 4.1** Ejemplo de una Red de tres nodos

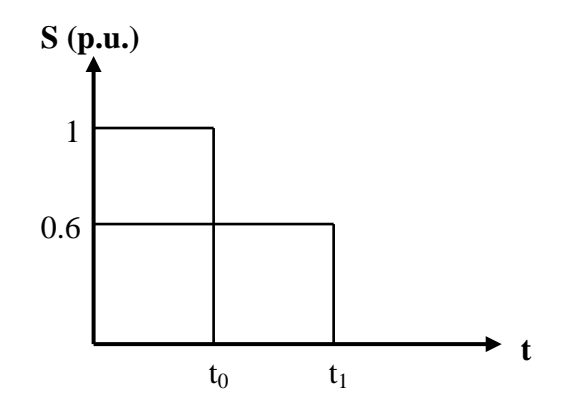

**Figura 4.2** Ejemplo de niveles de carga para esta red

Supongamos además que esta red trabaja a dos niveles de carga y se tienen disponibles 3 tipos de capacitores para esta red. En este caso el sistema codifica esta red usando la representación ya definida (cadena de números binarios), esta codificación se utilizará para representar las soluciones potenciales que vaya generando el algoritmo llamadas cromosomas o individuos. En la figura 4.3 se muestra la codificación para la red de ejemplo.

C1= 200 KVAR C2= 300 KVAR C3= 500 KVAR

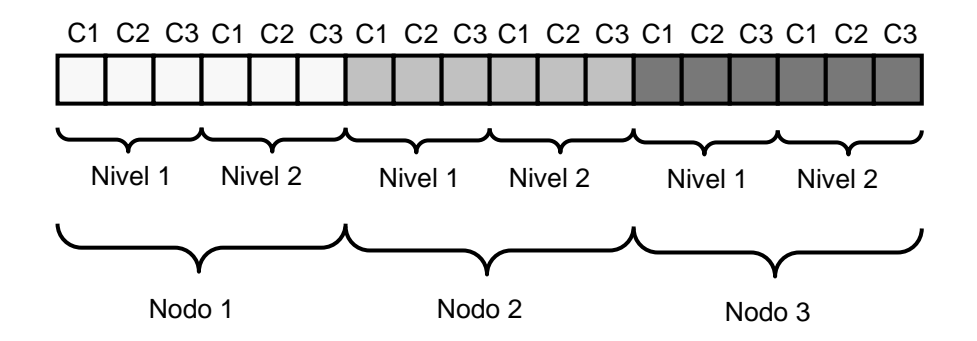

**Figura 4.3** Codificación para la red de ejemplo

Para esta red un individuo estará compuesto por una cadena de números binarios de 18 dígitos de largo, ya que 3 nodos por 2 niveles por 3 tipos de capacitores nos da como resultado dicho número

Se genera aleatoriamente la primera población de individuos, teniendo en cuenta el número máximo de individuos por generación definido por el usuario, esta población se convertirá en nuestra población actual. Para el ejemplo que estamos usando definamos por motivos didácticos un número máximo de individuos por generación (tamaño de la población) igual a diez.

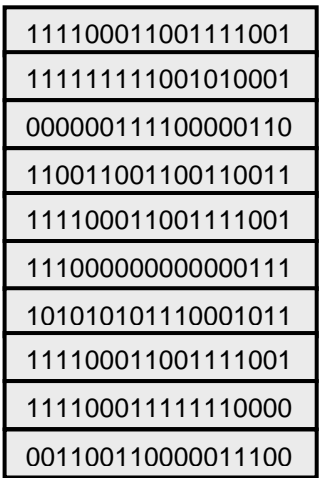

Población Inicial se convierte en la **Población Actual** número de individuos en la población: 10

**Figura 4.4** Población inicial generada pasa a ser la actual

Se calcula el costo asociado de cada individuo dentro de la población, para lo cual se decodifica la representación del individuo, se corre un flujo de carga utilizando el método de la escalera (voltios – ohmios – amperios) que nos permita obtener el valor de las pérdidas de energía y se calcula el costo de los capacitores.

Tomemos como ejemplo la siguiente configuración de red para calcular su costo:

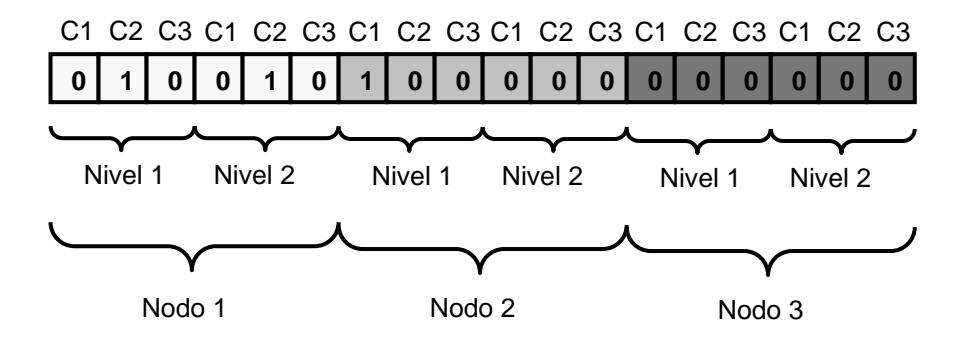

**Figura 4.5** Ejemplo de una configuración de red

Entonces se realizan los cálculos de pérdidas y voltajes como lo explicamos anteriormente para cada nivel, así para el nivel de carga con un valor de 1 p.u. tendríamos que tomar en cuenta la compensación al colocar un capacitor C2(300 KVAR) en el nodo 1 y un capacitor C1(200 KVAR) en el nodo 2. Y para el nivel de carga con un valor de 0.6 p.u. se tomaría en cuenta la compensación del C2(300 KVAR) en el nodo1. Lo que significaría ubicar un capacitor fijo de capacidad 300 KVAR en el nodo 1 y uno desconectable de 200 en el nodo 2.

Luego de haber calculado los costos para todas las soluciones posibles, tenemos la población actual con sus respectivos costos

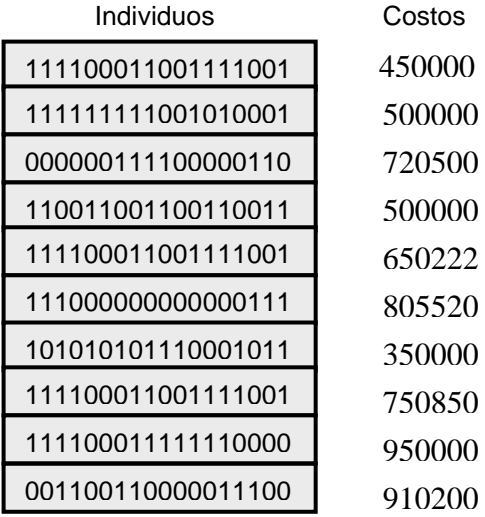

#### **Población Actual**

**Figura 4.6** Individuos de la población actual con sus respectivos costos

A continuación se verifica que las soluciones evaluadas cumplan las restricciones de la red, que incluyen valores máximos y mínimos de tensión, y que el número máximo de capacitores instalados no supere el máximo permitido, penalizando en el fitness a aquellas que no cumplan con las mismas.

Una vez que se ha calculado el fitness para cada individuo dentro de la población, se procede a realizar la selección de los individuos que pasarán a la población intermedia, esto se lo realiza mediante el método "remainder stochastic sampling" señalado en el capítulo 3 en la sección Operadores Genéticos Utilizados.

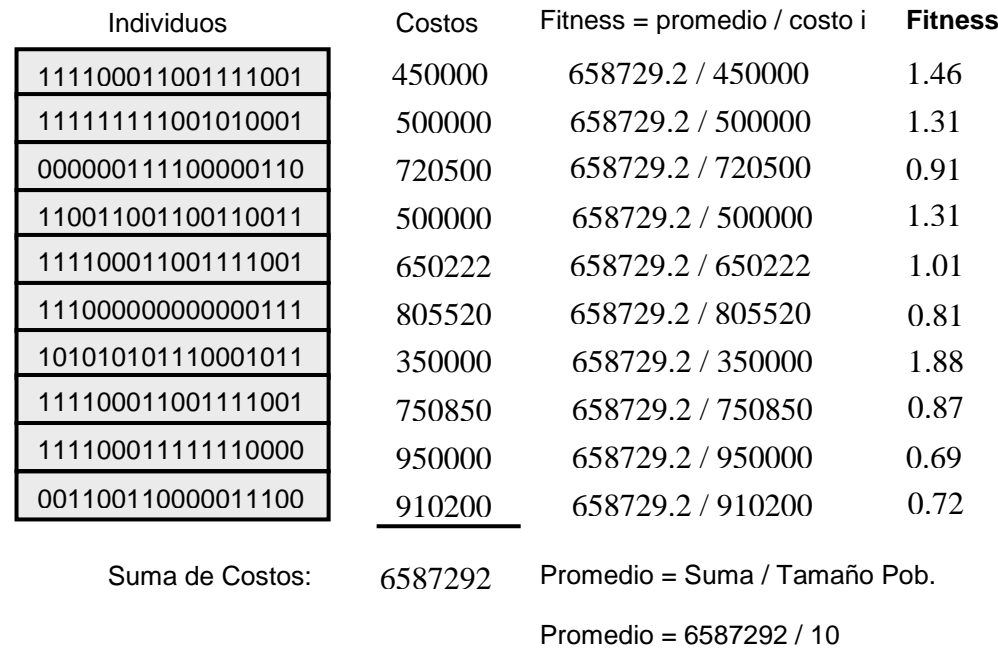

Promedio = **658729.2**

### **Población Actual**

**Figura 4.7** Fitness de cada individuo y forma de calcularlo

En la figura 4.8 se observa los individuos que de acuerdo a su fitness pasaron de la población actual a la población intermedia.

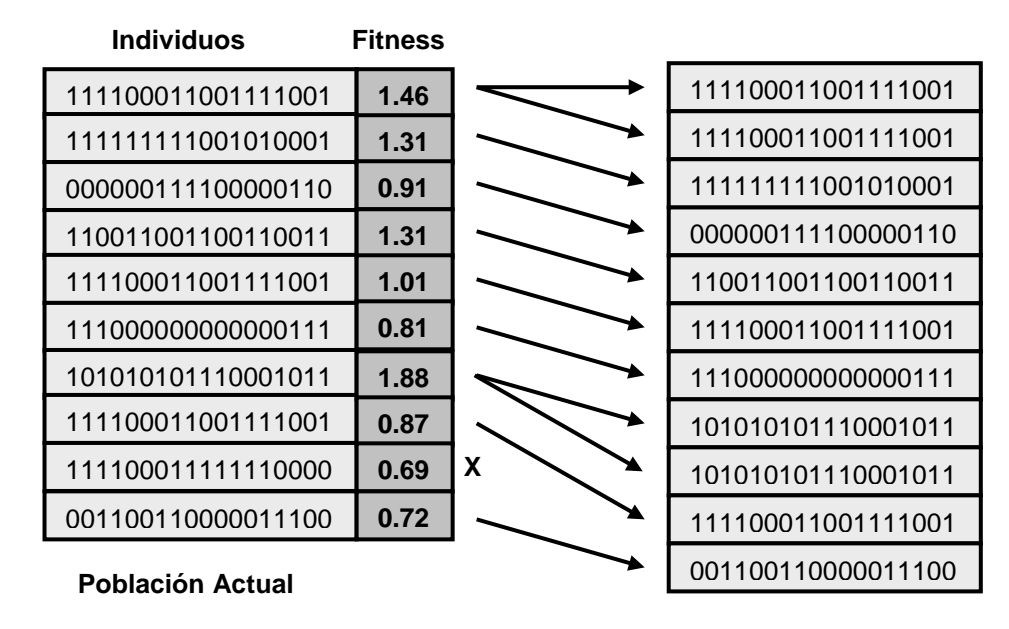

**Población Intermedia**

**Figura 4.8** Selección de individuos de acuerdo a su fitness

Se procede a realizar el cruzamiento entre individuos de la población intermedia, teniendo en cuenta el porcentaje de cruzamiento definido por el usuario, los hijos que se produzcan de estos cruces pasarán a formar parte de la nueva población. Para efectos del ejemplo supongamos que el usuario ingreso un porcentaje cruzamiento de 90%, cómo el número de individuos en la población intermedia es 11 entonces el número de individuos que se cruzarán serán 10

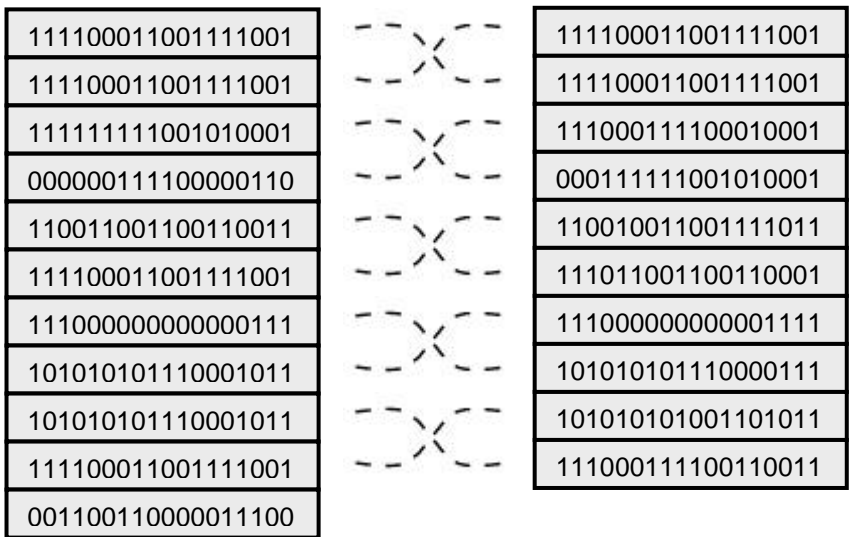

**Población Intermedia Nueva población (Hijos)**

**Figura 4.9** Cruzamiento

Una pequeña porción de los individuos hijos de la nueva generación son mutados, teniendo en cuenta el porcentaje de mutación definido por el usuario, los individuos que se produzcan de estas mutaciones son añadidos a la nueva población. Supongamos que en el ejemplo sólo se mute a un individuo.

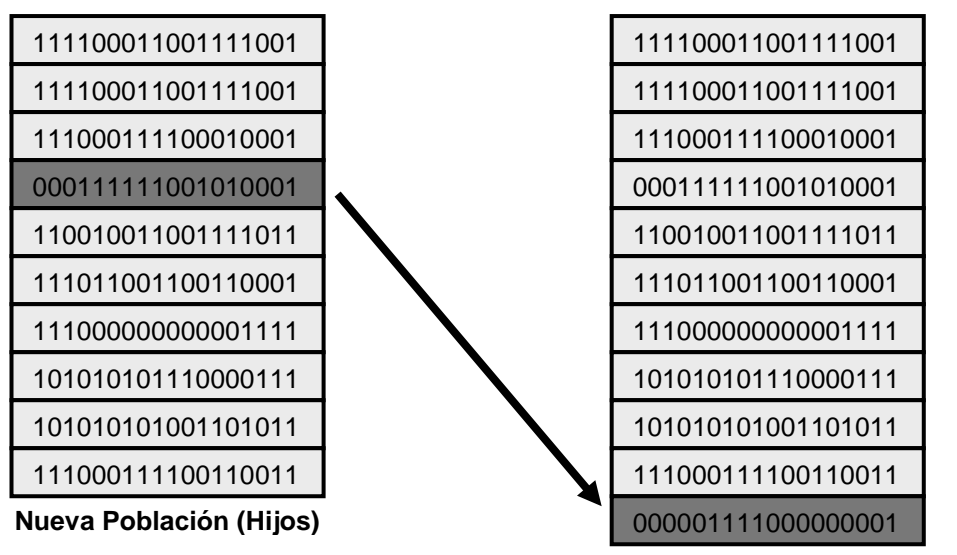

**Nueva Población (Hijos + mutados)**

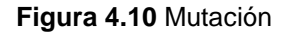

Se realiza el elitismo, que consiste en pasar automáticamente un porcentaje definido por el usuario de los mejores individuos dentro de la población actual a la nueva población. En la red de ejemplo supongamos que pasan 3 individuos por elitismo

| Individuos         | Fitness |
|--------------------|---------|
| 111100011001111001 | 1.46    |
| 111111111001010001 | 1.31    |
| 000000111100000110 | 0.91    |
| 110011001100110011 | 1.31    |
| 111100011001111001 | 1.01    |
| 111000000000000111 | 0.81    |
| 101010101110001011 | 1.88    |
| 111100011001111001 | 0.87    |
| 111100011111110000 | 0.69    |
| 001100110000011100 | 0.72    |

**Población Actual**

| 111100011001111001 |
|--------------------|
| 111100011001111001 |
| 111000111100010001 |
| 000111111001010001 |
| 110010011001111011 |
| 111011001100110001 |
| 111000000000001111 |
| 101010101110000111 |
| 101010101001101011 |
| 111000111100110011 |
| 000001111000000001 |
| 111100011001111001 |
| 110011001100110011 |
| 101010101110001011 |

**Nueva Población (Hijos+Mutados+Elitismo)**

### **Figura 4.11** Elitismo

Se calcula el tamaño de la nueva población, si es mayor que el número máximo de individuos por generación definido por el usuario se procede a realizar una selección de individuos que formarán la siguiente generación, esto se lo hace basado en su fitness, dándole preferencia a los que tengan menos fitness asociado. Los individuos seleccionados se convierten ahora en la población actual de la siguiente generación.

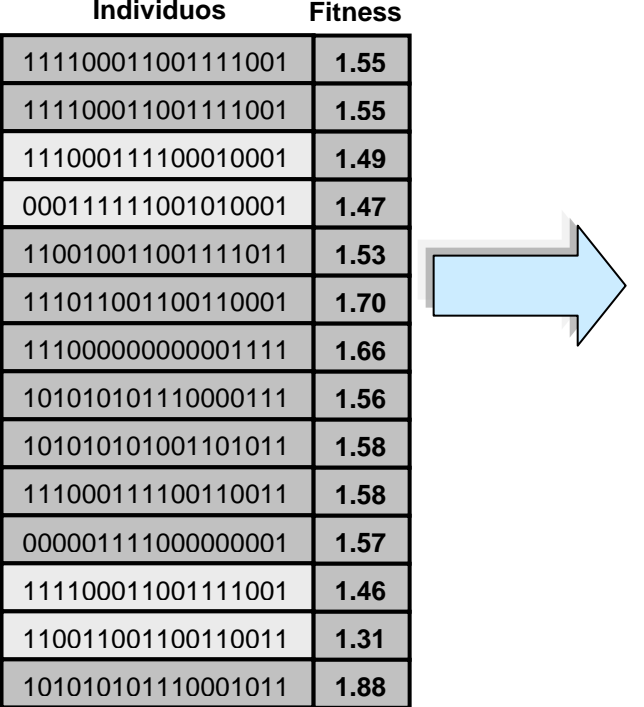

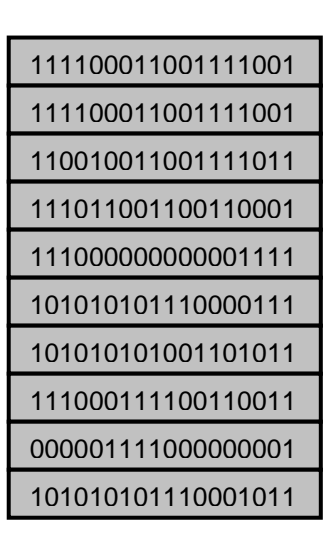

**Población Actual (de la siguiente generación)**

**Nueva Población (Hijos+Mutados+Elitismo)**

**Figura 4.12** Selección de individuos que pasan a la siguiente generación

Se repite los pasos de evaluación, selección, cruzamiento, mutación, elitismo, a lo largo de todas las generaciones del algoritmo, hasta que se llegue al número máximo de generaciones definido por el usuario, en ese momento el algoritmo se detiene obteniendo una población de individuos final, de donde obtendremos una solución óptima a nuestro problema. En la población final debe observarse una convergencia de los individuos hacia un óptimo que será la solución

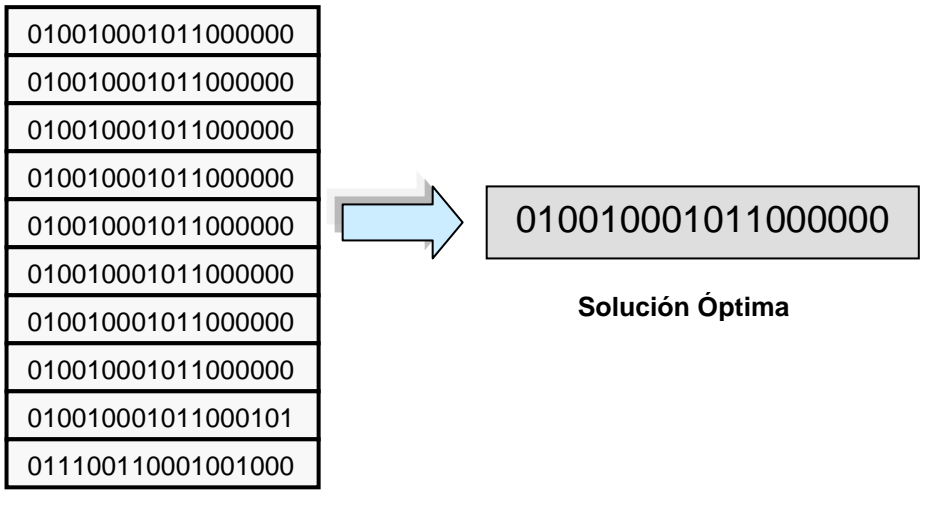

**Ultima Generación**

**Figura 4.13** Convergencia a una solución óptima

Se procede a realizar la decodificación de la solución para presentarle los resultados al usuario, es decir la ubicación, tipo y número de capacitores que se necesita con su respectivo ahorro de energía y de dinero. Para el ejemplo que estamos usando podemos interpretar la solución obtenida cómo observamos en la figura 4.12, si se encuentra un 1 en una ubicación significa que se tiene que instalar ese tipo de capacitor en el nivel de carga y nodo respectivo

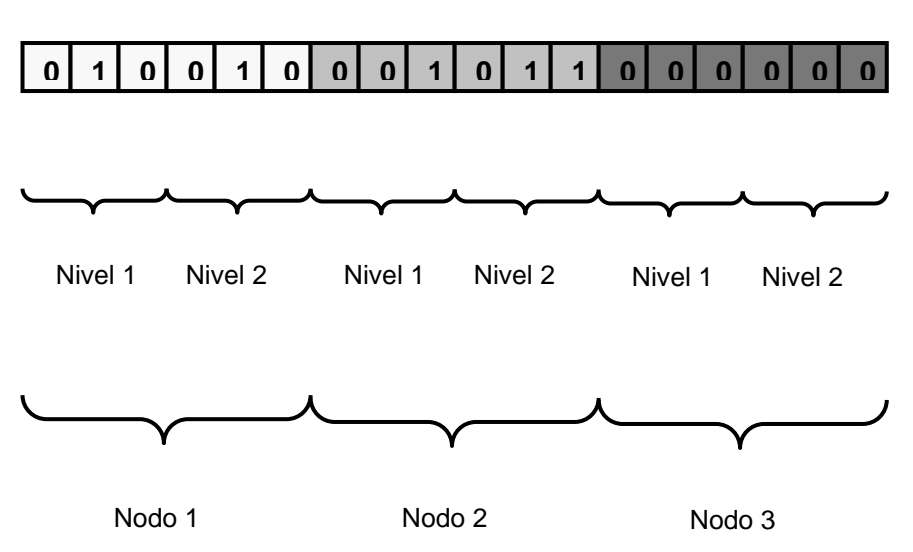

C1 C2 C3 C1 C2 C3 C1 C2 C3 C1 C2 C3 C1 C2 C3 C1 C2 C3

**Figura 4.14** Interpretación de la solución

Al final podemos observar la solución como un árbol que me indica los tipos de capacitores y dónde se los tiene que ubicar (nodos y niveles). Esto lo podemos ver en la figura 4.15

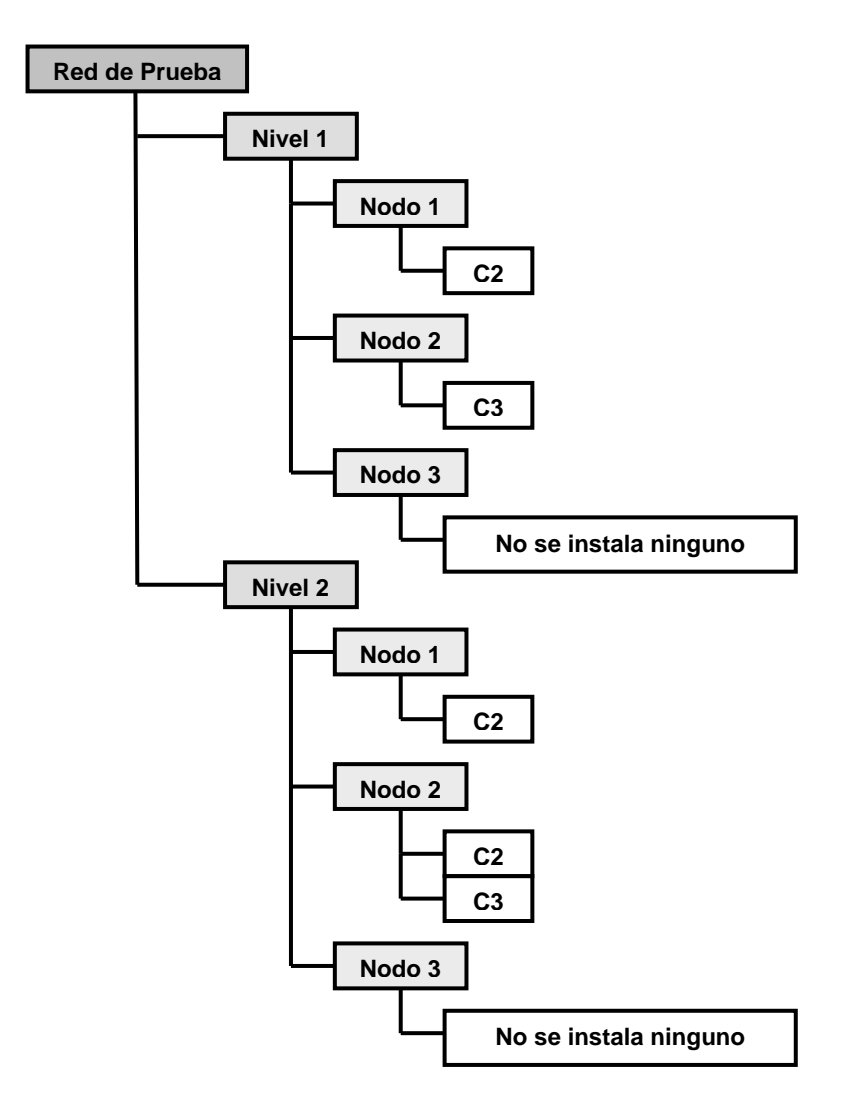

**Figura 4.15** Solución mostrada como un árbol

# **4.2 Modelo de clases**

El modelo de clases se incluye en el Apéndice A

# **4.3 Modelo de base de datos**

El modelo de la base de datos consta de las siguientes entidades:

**Red:** Es la entidad principal, guarda los datos generales del sistema que son:

- Nombre de la red.
- Tensión Base (Kv).
- Tensión mínima (Kv).
- Tensión máxima (Kv).
- Frecuencia (Hz).
- Costo energía.
- Costo potencia.

**Nodo:** Puede ser de dos tipos subestación o carga, para los dos son comunes las propiedades:

- Nombre
- Red a la que pertenece
- Identificador numérico

Además para una subestación se debe guardar también la capacidad, y si es una carga se guarda la potencia activa y reactiva

**Línea:** Esta entidad guarda los datos de una línea. Una línea representa la unión de dos nodos por medio de cables, los datos que guarda son:

- Nodo inicial.
- Nodo final.
- Resistencia de la línea.
- Reactancia de la línea.
- Longitud de la línea (Km.).

**Capacitor:** Esta entidad es un inventario de todos los tipos de capacitores a los que se puede acceder, guarda los siguientes datos.

- Capacidad del capacitor.
- Costo del capacitor.

**Red-Capacitor:** Aquí se guarda los datos de los capacitores utilizados en las diversas redes existentes así como también la cantidad disponible.

**Algoritmo:** En esta entidad se guardan los datos y parámetros necesarios para la ejecución del algoritmo metaheurístico de optimización en este caso "algoritmo genético", los datos son:

- Numero de generaciones.
- Tamaño de la población.
- Porcentaje de cruzamiento.
- Porcentaje de mutación.
- Porcentaje de elitismo.
- Numero de cortes en el cruzamiento.

**Nivel de Carga:** Aquí se guardan los distintos niveles de carga que puede tener una red y su duración en un período determinado de tiempo.

El diagrama de la base de datos lo incluimos en el Apéndice B

### **4.4 Interfaz de la aplicación**

En esta sección se detalla la interfaz de la aplicación, presentando las principales opciones, menús, ventanas, etc. que conforman nuestra aplicación.

**Ventana Principal:** Desde aquí se tiene acceso a todas las opciones de la aplicación, esta compuesta por un menú de opciones, y una barra de herramientas que contiene las opciones principales para darle mayor facilidad de manejo al usuario. La barra de estado me indica que red esta cargada en ese momento.

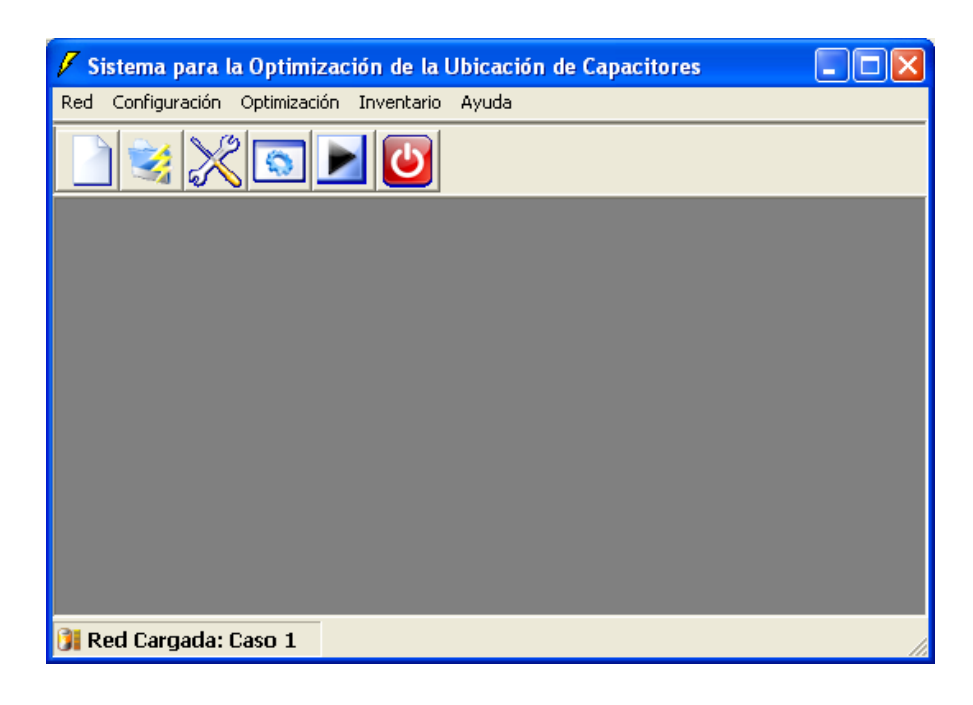

**Figura 4.16** Ventana principal del sistema

**Nueva Red:** A esta ventana se llega a través del menú Red, opción Nueva, nos permite crear una nueva red, ingresando el nombre de la red y una breve descripción.

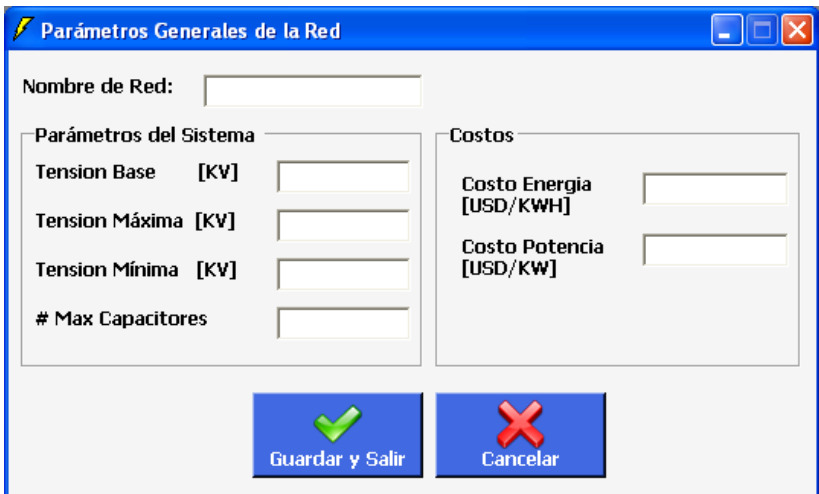

**Figura 4.17** Ventana Crear Nueva Red

**Cargar Red:** A esta ventana se llega a través del menú Red, opción Cargar, nos permite cargar una red al sistema para comenzar a trabajar en ella.

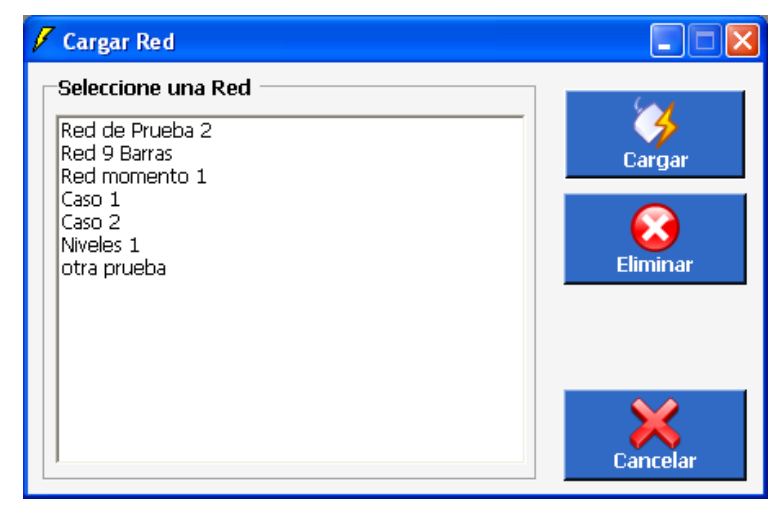

**Figura 4.18** Ventana Cargar Red

**Configuración de Parámetros Generales de la Red:** Esta ventana se obtiene a través del menú Configuración, opción Parámetros Generales, aquí podemos modificar o ingresar parámetros generales del sistema como tensiones y costos.

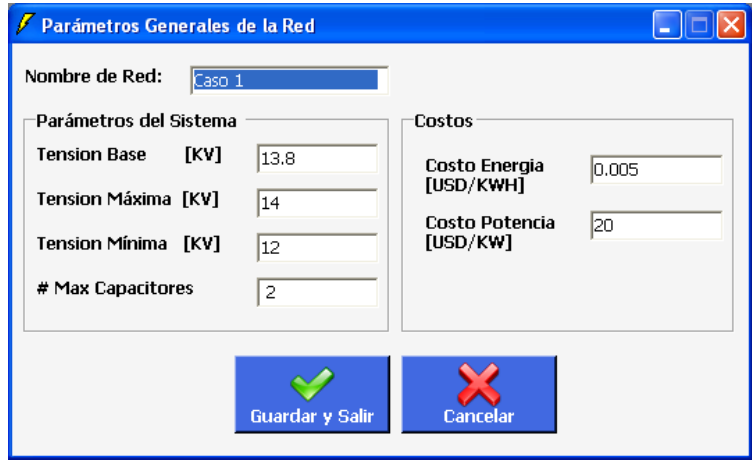

**Figura 4.19** Ventana Parámetros Generales de la Red

**Configuración de Nodos:** Esta ventana se obtiene a través del menú Configuración, opción Nodos, nos permite ingresar los nodos que tendrá la red.

| <b>No dos</b>          |                |                 |
|------------------------|----------------|-----------------|
| Configuración de Nodos |                |                 |
| <b>Nombre</b>          | <b>Tipo</b>    |                 |
| Sub                    | Subestacion    |                 |
| 1                      | Barra          | <b>Crear</b>    |
| 2                      | Barra          |                 |
| з                      | <b>Barra</b>   |                 |
| 4                      | Barra          |                 |
| 5                      | <b>Barra</b>   | Configurar      |
| 6                      | Barra          |                 |
| 7<br>8                 | Barra<br>Barra |                 |
| 9                      | <b>Barra</b>   |                 |
| 10                     | Barra          | <b>Eliminar</b> |
|                        |                |                 |
|                        |                |                 |
|                        |                |                 |
|                        | Salir          |                 |

**Figura 4.20** Ventana Nodos

Cuando se crea un nuevo nodo aparece una ventana donde se ingresa información del nodo.

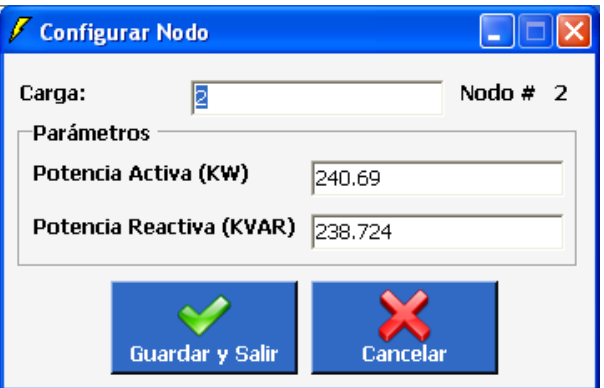

**Figura 4.21** Ventana Configurar Nodo

**Configuración de Líneas:** Esta ventana se obtiene a través del menú Configuración, opción Líneas, aquí se puede formar mediante la unión de pares de nodos las líneas que conforman la red.

| Configuración de Lineas |                         |    |                  |  |  |
|-------------------------|-------------------------|----|------------------|--|--|
| Nombre                  | Nodo_Inicial Nodo Final |    |                  |  |  |
| <u>i1</u>               | Sub                     |    |                  |  |  |
| 2                       |                         |    | Crear            |  |  |
| з                       |                         |    |                  |  |  |
| 4                       | 3                       |    |                  |  |  |
| 5                       |                         | 5  |                  |  |  |
| 6                       | 5                       |    | <b>Modificar</b> |  |  |
| 7                       | n                       |    |                  |  |  |
| 8                       |                         |    |                  |  |  |
| 9                       | я                       | g  |                  |  |  |
| 10                      | 9                       | 10 | <b>Eliminar</b>  |  |  |
|                         |                         |    |                  |  |  |
|                         |                         |    |                  |  |  |
| <b>Salir</b>            |                         |    |                  |  |  |

**Figura 4.22** Ventana Líneas

Cuando crea una línea aparece una ventana donde se ingresa la información

de la línea.

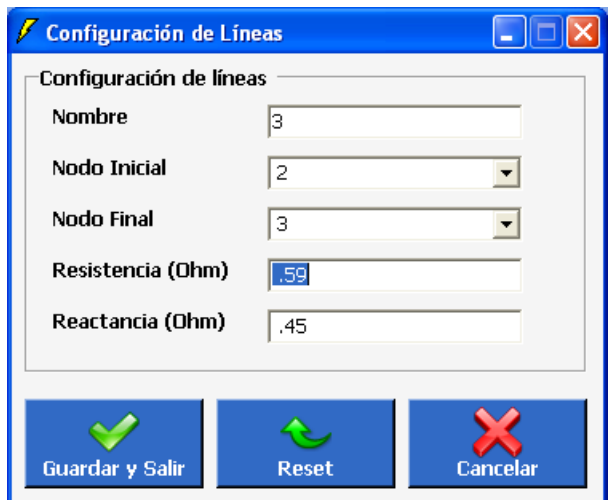

**Figura 4.23** Ventana Configuración de Líneas

**Niveles de Carga:** Esta ventana se obtiene a través del menú Configuración, opción Niveles de Carga, aquí puedo ingresar los distintos niveles de carga que voy a tener en un periodo de tiempo (1 año), y su intervalo de duración en ese lapso.

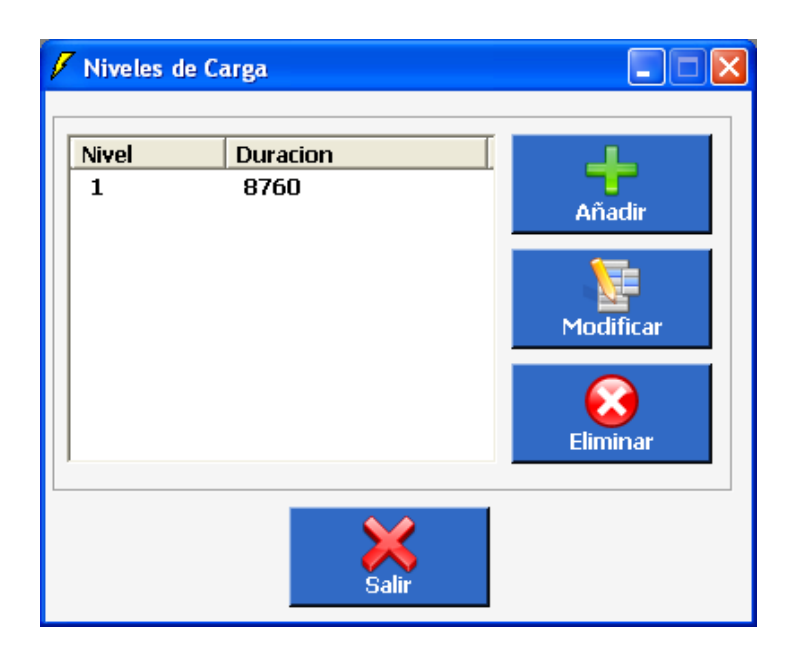

**Figura 4.24** Ventana Niveles de Carga

**Configuración de Capacitores:** Esta ventana se obtiene a través del menú Configuración, opción Capacitores, nos permite seleccionar de un inventario de capacitores cuáles de ellos se podrá utilizar para la optimización de la red.
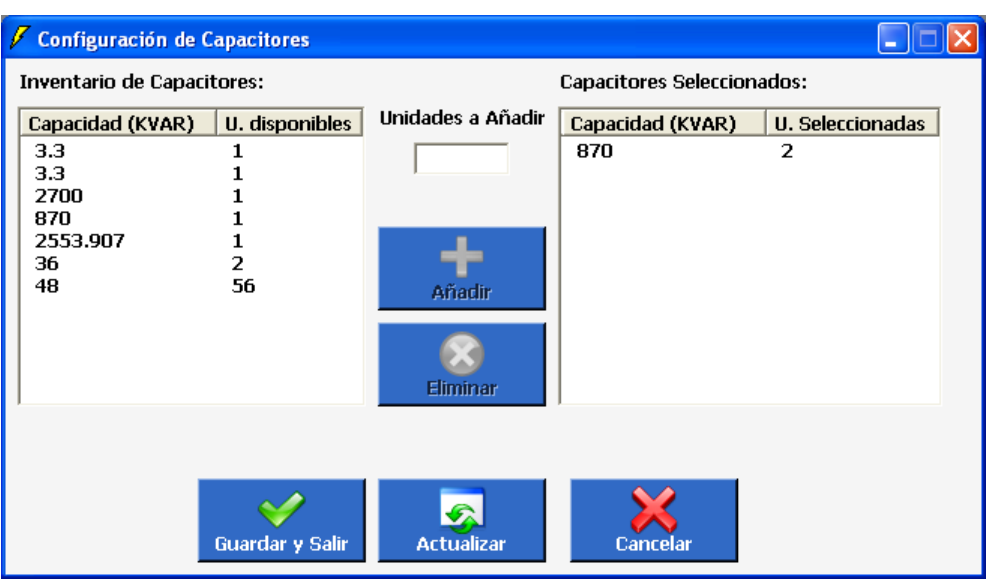

**Figura 4.25** Ventana Capacitores

**Parámetros del Algoritmo:** A esta ventana se llega a través del menú Optimización, opción parámetros del algoritmo, permite ingresar ciertos parámetros de configuración del algoritmo genético, de esta forma el usuario puede personalizar la ejecución del algoritmo.

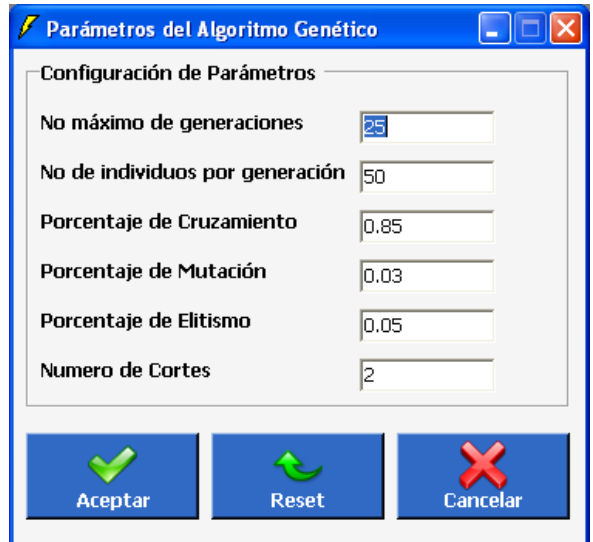

**Figura 4.26** Ventana Parámetros del Algoritmo Genético

**Inventario General de Capacitores:** A esta ventana se llega a través del menú inventario, opción capacitores, aquí se ingresa el inventario general de capacitores disponibles para todas la redes

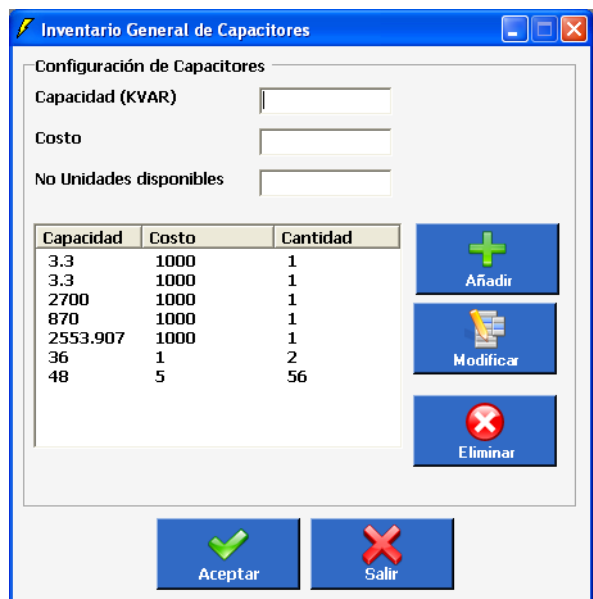

**Figura 4.27** Ventana Inventario General de Capacitores

**Resultados de la Optimización:** A esta ventana se llega a través del menú Optimización, opción iniciar, aquí se ve los resultados después de la ejecución del algoritmo, la solución óptima se muestra en forma de árbol. Además se tiene las pérdidas de energía antes y después de la compensación, el ahorro de energía y el ahorro económico.

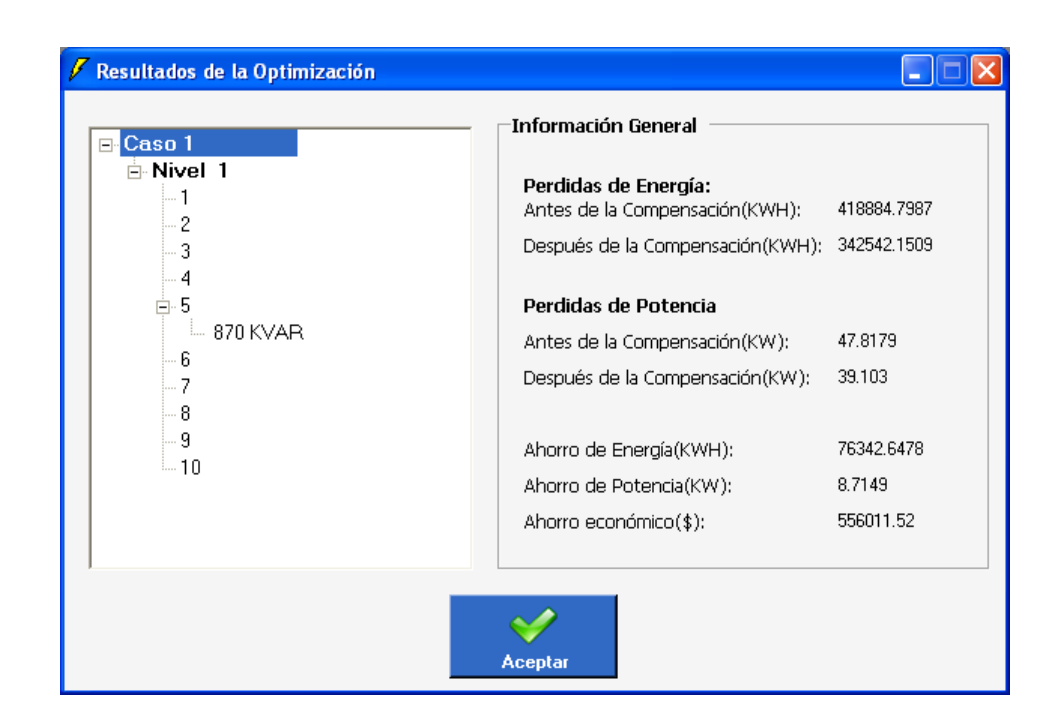

**Figura 4.28** Ventana Resultados de la Optimización

# **CAPÍTULO 5**

## **ANÁLISIS DE COSTOS Y BENEFICIOS**

### **5.1 Estimación de costos.**

Entre los costos incurridos en el desarrollo de éste proyecto debemos considerar el software utilizado para el desarrollo del mismo.

LXXVI

La aplicación ha sido escrita en Visual Basic .Net utilizando el Visual Studio como entorno de desarrollo y SQL Server como motor de bases de datos.

Actualmente en el mercado existen soluciones muy completas para el análisis de redes eléctricas y afines, entre las que podemos mencionar.

Cymdist, que es un paquete para la planificación y el estudio de redes eléctricas de distribución. Con la que podemos realizar una serie de estudios en sistemas balanceados o desbalanceados, trifásicos, bifásicos o monofásicos con configuración radial, en anillo o malla. El módulo de base permite el análisis de caída de tensión por fase, de flujo de carga, el cálculo de cortocircuito, la coordinación de las protecciones, el balanceo, evaluación y distribución de cargas, así como el dimensionamiento y ubicación óptima de capacitores.

Otra opción es el Synergee Electric de Stoner Software que permite analizar y optimizar un sistema de distribución, incluyendo redes radiales y en malla.

Si bien éstas son soluciones muy amplias y que permiten realizar un gran número de análisis también cabe indicar que son bastante costosas con valores que van desde las varias decenas de miles de dólares. Nuestro trabajo que es mucho más pequeño puede buscar un sitio donde las restricciones indicadas no constituyen un problema y se desea realizar un análisis puntual como es el de la ubicación de capacitores. Por lo que se ha decidido sugerir un valor de 2500 dólares como costo potencial para esta herramienta.

#### **5.2 Beneficios Obtenidos.**

Cómo resultado del uso de esta aplicación se podrá lograr la ubicación óptima de capacitores dentro de una red de distribución obteniendo los beneficios que son detallados a continuación:

#### 1. Liberación de la Capacidad de la Fuente

Una vez que el banco de capacitores abastece la corriente magnetizante para el sistema, se reduce la corriente que debería ser abastecida por la fuente. Eso hace que haya una disminución en la caída de la tensión y una reducción en las pérdidas, esto se traduce en una liberación de utilización de potencia útil.

Esa liberación puede ser calculada por la fórmula

$$
\Delta kw = \frac{P_R}{tg\theta + \frac{R}{X}}
$$

2. Reducción de las Pérdidas

La reducción de la corriente del sistema no solamente reduce las pérdidas en la red, transformadores y reguladores sino libera capacidad del generador para abastecer esas pérdidas.

Esto puede ser representado por una economía de combustible o por la economía del equipamiento propiamente dicho.

La reducción de las pérdidas puede ser calculada por la siguiente fórmula.

$$
RP = \frac{P_R \cdot R(2 \, P_C \cdot \text{sen} \, \theta - P_R)}{1000 \cdot V^2}
$$

#### 3. Elevación de la Tensión

Como la elevación de la tensión provocada por los capacitores normalmente es deseada, podemos considerar esa elevación como un beneficio.

El porcentaje de elevación de la tensión en una red puede ser calculado por la fórmula:

$$
\%V = \frac{P_{R} \cdot X \cdot L}{10V^{2}}
$$

*∆kw Liberación de capacidad de la fuente (Kw.) PR Potencia trifásica del banco de capacitores costo de la energía consumida (\$KWh). Ө Ángulo del factor de potencia no corregido R Resistencia de los conductores X Reactancia de pérdidas RP Reducción de pérdidas (Kw.) Pc Potencias de las cargas en KVA. V Tensión del sistema %V Porcentaje de elevación de la tensión (%) L Longitud de la red (Km.) PT Potencia del transformador (kva.) XT Reactancia del transformador*

Es importante tener en claro que la instalación de capacitores nos trae beneficios tales, que el costo de la instalación tiene retorno en plazo bastante corto, lo que se debe a la racionalización de distribución de energía eléctrica con bajos costos operacionales.

#### **5.3 Usuarios Potenciales.**

Esta aplicación se encuentra dirigida principalmente a los ingenieros eléctricos de distribución que son los encargados de realizar los análisis necesarios previos a la correcta ubicación y dimensionamiento de los dispositivos en una red, en este caso puntual los capacitores. Con el fin de conservar los estándares de calidad requeridos por los órganos de control y brindar un buen servicio al usuario.

### **CONCLUSIONES Y RECOMENDACIONES.**

**Conclusiones.**

LXXXI

Una adecuada compensación con capacitores en una red de distribución puede reducir considerablemente los costos de operación del sistema, ya que el factor de potencia mejora notablemente, logrando liberar una cierta capacidad del sistema, disminuir las perdidas por calentamiento en las líneas, aumentar los niveles de tensión y disponibilidad de potencia e incrementar el tiempo de vida útil de las instalaciones.

Los métodos metaheurísticos, en este caso los algoritmos genéticos mostraron ser una herramienta poderosa para resolver problemas de optimización combinatoria en los cuales no existe un método matemático exacto que encuentre el óptimo global y el número de soluciones posibles es tan elevado que resulta imposible evaluar a todas las soluciones incluso para una computadora. Esto es posible ya que el algoritmo trata de aproximar lo más posible la solución al óptimo global evitando caer en óptimos locales gracias a su característica exploratoria que hace una barrida mayor al subespacio de soluciones posibles trabajando con varias soluciones a la vez, además no necesita obtener conocimientos específicos del problema que se va a resolver, y entrega los resultados de la optimización en un tiempo de cómputo relativamente razonable.

El éxito en la implementación del algoritmo genético y de los demás métodos metaheurísticos depende en gran medida de la elección de una buena

LXXXII

representación o codificación que soporte las características del algoritmo escogido, y de la implementación de la función de costo que evalúe correctamente las posibles soluciones que vaya generando el algoritmo. Además se debe de seleccionar unos parámetros generales de algoritmo (porcentaje de cruzamiento y mutación, número de generaciones y tamaño de población, etc.) que sean adecuados de esta forma se garantiza la convergencia del algoritmo.

Las herramientas utilizadas para la implementación del sistema fueron seleccionadas por su funcionalidad y eficiencia. El lenguaje de desarrollo de aplicaciones Visual Basic .Net facilitó la implementación de la aplicación, pues esta tecnología nos permitió la reutilización del código, ya que se trata de una herramienta de desarrollo completamente orientada a objetos.

### **Recomendaciones.**

En cuanto al algoritmo genético, la calidad de las soluciones encontradas dependen mucho de los parámetros del algoritmo que se configuran antes de iniciar la optimización, estos deben ser ingresados por el usuario, sin embargo sería interesante tratar de implementar una forma en la cual el sistema defina por sí solo los valores más adecuados de parámetros con el fin de que el usuario no tenga necesidad de comprender el funcionamiento interno de este tipo de algoritmos.

Como mejora al sistema se recomienda desarrollar por medio de técnicas de datamining un módulo que permita ingresar datos de consumo de carga en un período determinado y automáticamente calcule los niveles de carga que van a existir, evitando de esta manera que el usuario deba calcularlos e ingresarlos. Esto se lo podría hacer con técnicas de discretización.

Otras mejoras que se pueden hacer en el sistema son desarrollar diversos complementos como: cálculos de caídas de tensión, cortocircuito, balance y distribución de carga, etc.

### **APÉNDICE A**

**Modelo de Clases**

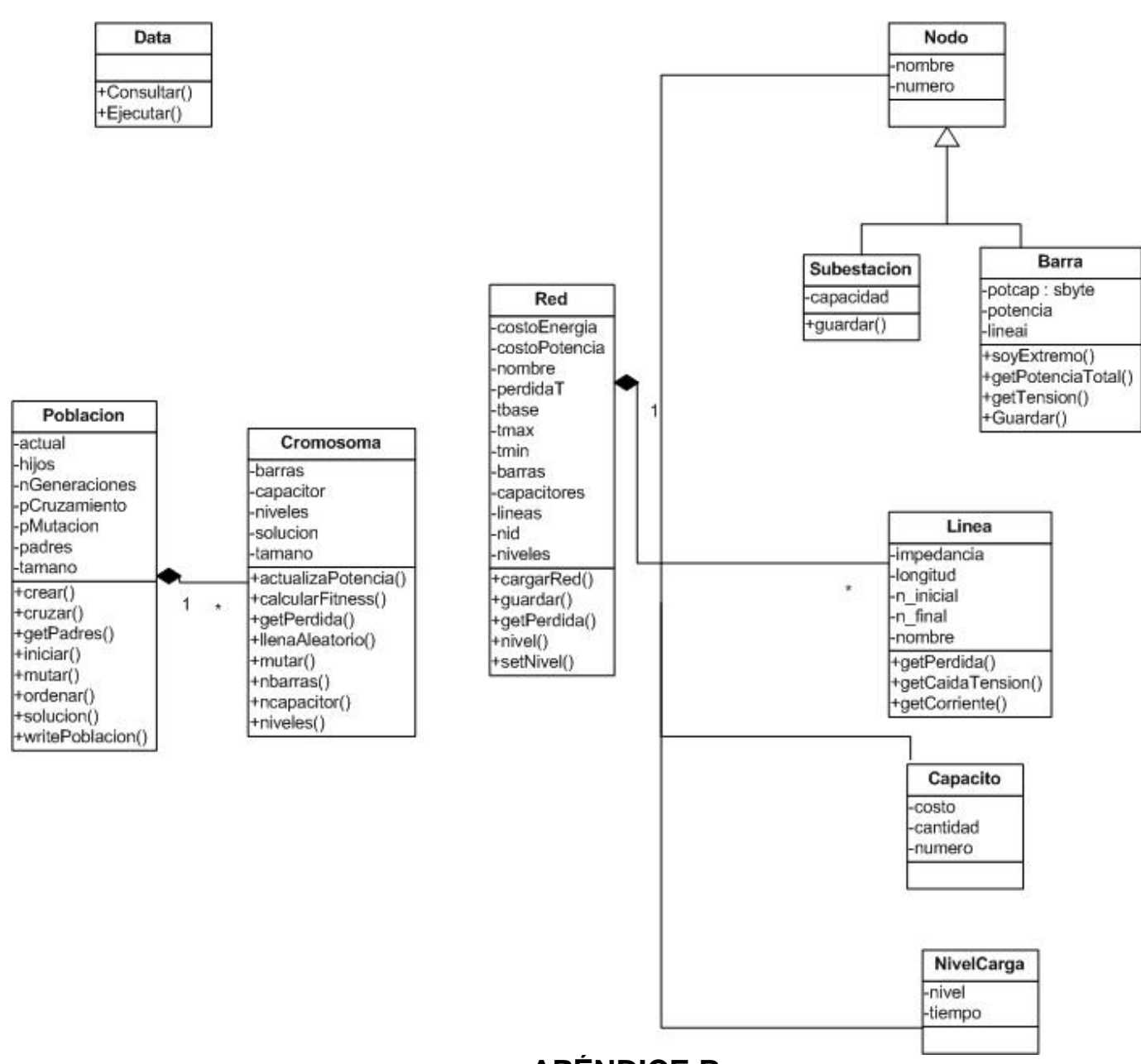

**APÉNDICE B**

**Diagrama de la Base de Datos**

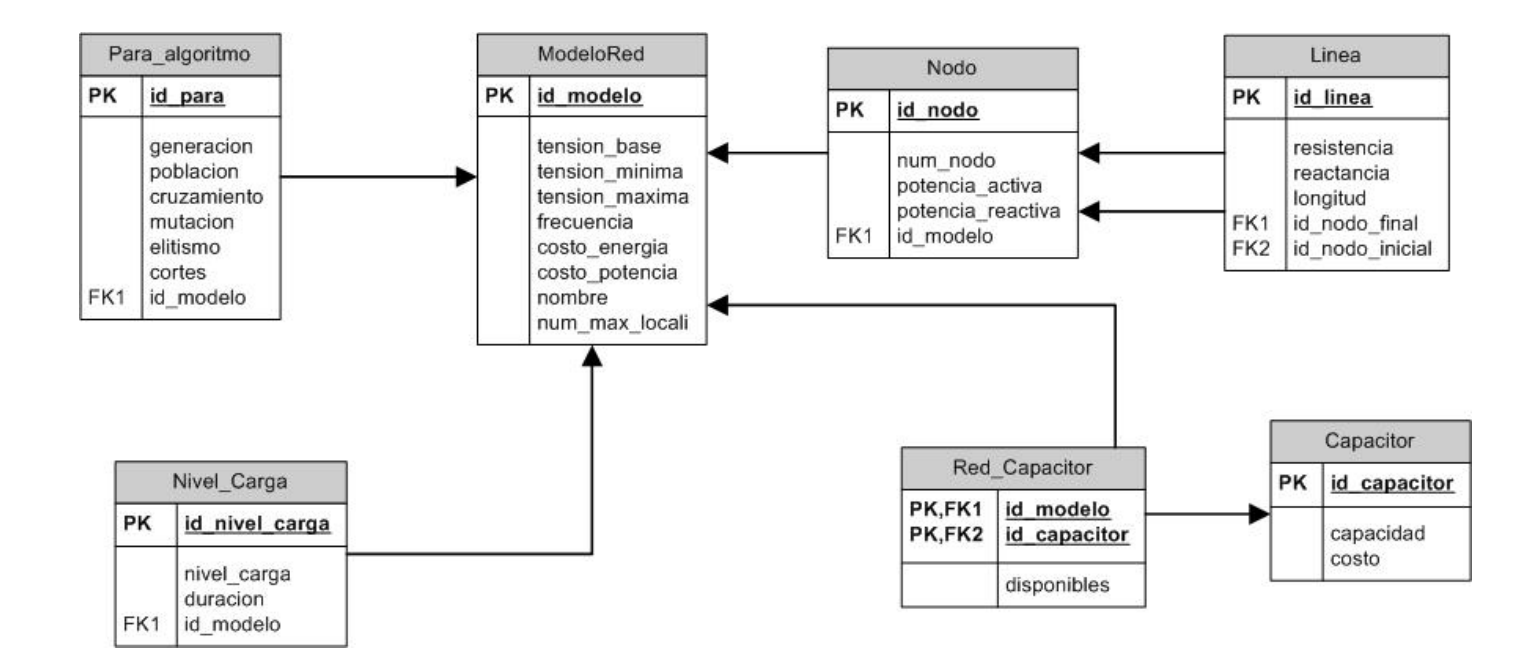

## **BIBLIOGRAFÍA**

- 1. Ramírez Castaño Samuel, Redes de Subtransmisión y Distribución de Energía, Centro de Publicaciones de la Universidad Nacional de Manizales, Abril 1993, Primera Edición.
- 2. Yebra Morón Juan, Compensación de Potencia Reactiva en Sistemas Eléctricos, McGraw-Hill, Noviembre 1986, Primera Edición.
- 3. Merelo J, Informática Evolutiva.
- 4. Darrell Whitley, A Genetic Algorithm.
- 5. <http://www.itlp.edu.mx/publica/tutoriales/instalacelectricas/44.htm>
- 6. <http://www.cne.cl/electricidad/sector.php>
- 7. <http://members.tripod.com/JaimeVp/Electricidad/electric1.HTM>